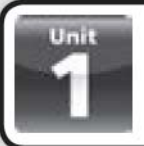

## **Vocabulary 1**

## **Free time activities**

chat online do voluntary work draw cartoons go out for a meal go to a disco go to a youth group go to the cinema go to the gym learn a language make models play an instrument play computer games play tennis relax

a

- 1 Complete the words with the vowels.
	- $ch \underline{a} t \underline{b} n \underline{i} n \underline{e}$
	- $1 r = 1 x$
	- $2 pl$   $y$   $t$   $n n$
	- $3q$   $t = 0$   $d = s$
	- $4 m_{\text{max}} k_{\text{max}} m_{\text{max}} d_{\text{max}}$
- 2 Find and circle six free time activities in the word snake.

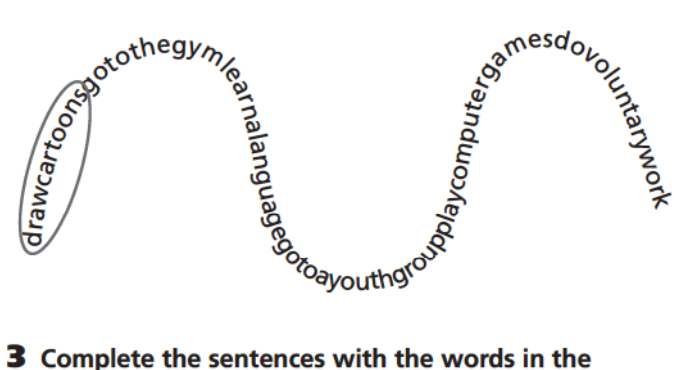

3 Complete the sentences with the words in the box.

cinema tennis cartoons models youth group online

- 1 At the weekend, I like to meet my friends at the.
- 2 I like going to the \_\_\_\_\_\_\_\_\_\_\_ to see 3D films.
- 3 My brother likes making  $\overline{\phantom{a}}$  of sailing ships and antique cars.
- 4 I'm bad at drawing \_\_\_\_\_\_\_\_\_\_\_\_\_, but my friend is fantastic!
- 5 My sister doesn't like chatting \_\_

#### 4 Circle the correct words.

(play)/ do tennis

- 1 go to / play the gym
- 2 go to / do voluntary work
- 3 play / do computer games
- 4 learn / do a language
- 5 learn / draw cartoons
- 6 go to / play a youth group
- 7 do / make models 8 go relax / relax online **AHOTOCOPIABLE**

5 Match the activities in exercise 4 with the pictures.

 $\mathbf b$ 

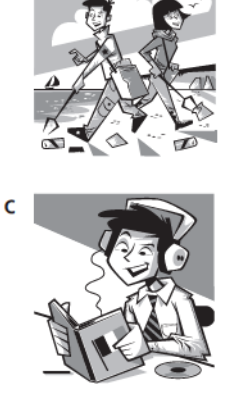

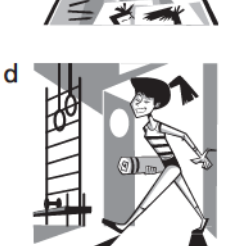

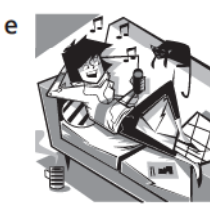

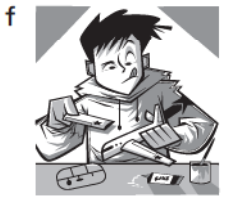

 $g \Box$ 

 $h \Box$ 

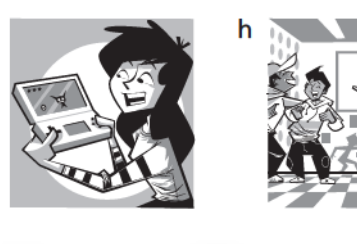

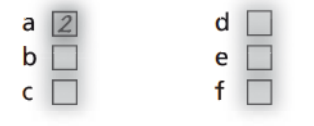

## **EXTRA!**

g

What are your free time activities? I like playing basketball and relaxing.

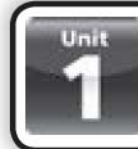

## **Grammar 1**

**Present simple and adverbs** of frequency

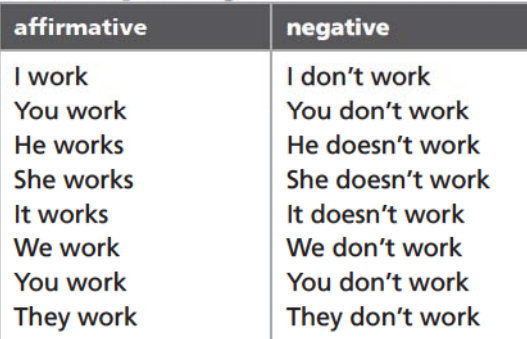

## **LOOK!**

Do I / we / you / they work? Yes, I / we / you / they do. / No, I / we / you / they don't. Does he / she / it work? Yes, he / she / it does. / No, he / she / it doesn't.

### **1** Circle the correct answers.

- I walks / walk to school every day.
- 1 We lives / live in a flat.
- 2 She go / goes to the park with her friends.
- 3 We have / has dinner at 8 o'clock.
- 4 She studys / studies English and French.
- 5 They doesn't like / don't like Maths.
- 6 Do you does / do voluntary work?
- 7 Do / does he play football on Saturdays?

#### 2 Complete the sentences with the correct form of the verb in brackets.

My mum  $\frac{is}{}$  tired after work. (be)

- 1 Alice \_\_\_\_\_\_\_\_\_\_ me to play the guitar. (teach)
- voluntary work on  $2$  Jan $\_\_$ Wednesdays. (do)
- $31$  $\_$  tennis on Monday afternoons. (not play)
- **Example 1** ate for 4 He\_ school. (not arrive)
- $\frac{1}{2}$  you  $\frac{1}{2}$  doing sport?  $5 -$ (like)
- $\frac{1}{\sqrt{1-\frac{1}{2}}}\sinh\left(\frac{1}{2}\right)$ at her 6 friend's house? (relax)

## **Adverbs of frequency**

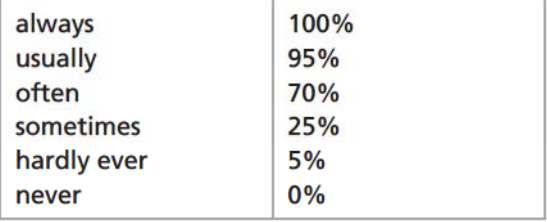

**3** Read the sentences and write the correct adverb of frequency.

I don't go to the gym.  $\mu$  wever

- 1 They go to school five days a week.
- 2 We only visit our Grandmother at Christmas.
- 3 He goes to bed at 10 o'clock every day.

## **Present continuous**

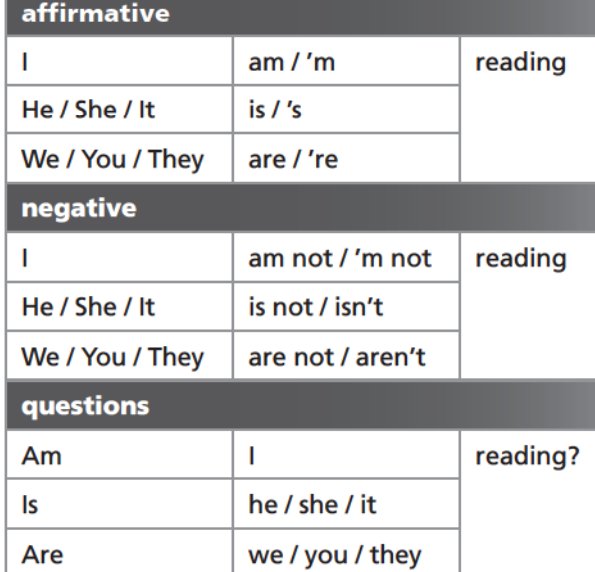

### 4 Complete the sentences with the correct form of the verb in brackets.

She *isn't wearing* jeans today. (not wear)

- 1 They  $\Box$  about sport at the moment. (not talk)
- $2<sub>1</sub>$ an email to my cousin now. (write)
- $3<sup>1</sup>$ sunglasses at  $\_$  he  $\_$ the moment? (wear)
- 4 Whv \_\_\_\_\_\_ letter? (read)
- 

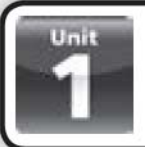

## **Vocabulary 2**

### **Character adjectives**

adventurous cautious confident dishonest energetic friendly funny generous honest lazy quiet selfish serious shy talkative unsociable

#### **1** Find and circle eight character adjectives in the wordsquare.

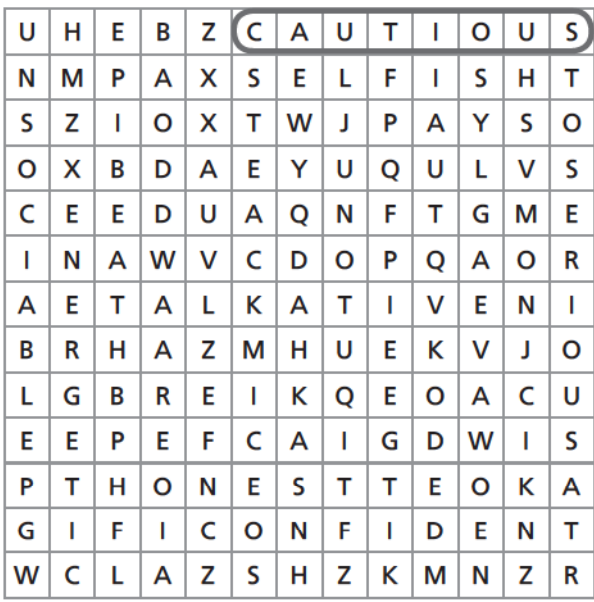

#### 2 Write the correct adjective for each sentence.

#### **Shy / Confident**

 $\frac{f_{xy}}{f_{xx}}$  people are nervous with new people.

1 Quiet / Talkative

people don't say a lot in conversations.

- 2 Friendly / Unsociable people don't make a lot of
- friends.

3 Funny / Serious people make you smile and

#### laugh. 4 Honest / Dishonest

people tell the truth and do the right thing.

5 Lazy / Energetic

people are always active and do lots of things.

6 Generous / Selfish people give lots of time and

help to other people.

7 Cautious / Adventurous people don't do dangerous sports and don't try new things.

#### 3 Circle the opposite adjectives.

- dishonest / confident cautious friendly / energetic 1 unsociable honest / funny 2 serious 3 selfish generous / shy 4 energetic adventurous / lazy 5 talkative quiet / cautious 6 confident shy / serious
- 7 honest unsociable / dishonest
- 4 Match the sentences with the adjectives in the box.

adventurous friendly generous energetic selfish lazy

He's going boating in Africa. <u>adventurous</u>

- 1 I like sitting on the sofa all day and watching TV.
- 2 Let's go swimming and jogging, and then play tennis!
- 3 Hello everybody! My name is John, and I'm happy to help you.
- 4 Put your money away! I'm paying for dinner tonight.
- 5 It's my computer and you can't use it.

### **EXTRA!**

Write about you, your best friend and people you know. Use these adjectives: cautious, funny, lazy, generous, talkative, serious.

I'm always generous, but sometimes I'm lazy at home. I am Our doctor is \_\_\_\_\_\_ My teachers are \_\_

My mum is  $\equiv$ 

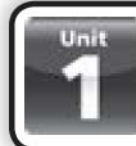

## **Grammar 2**

## **Gerunds**

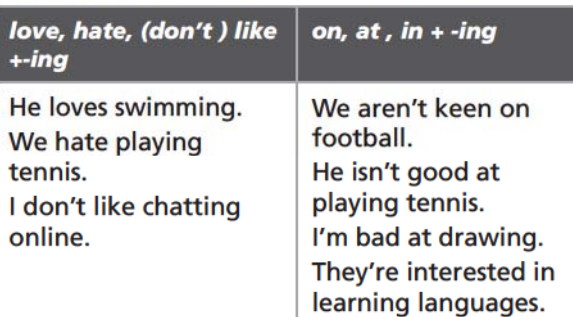

#### **1** Match the sentences with the pictures.

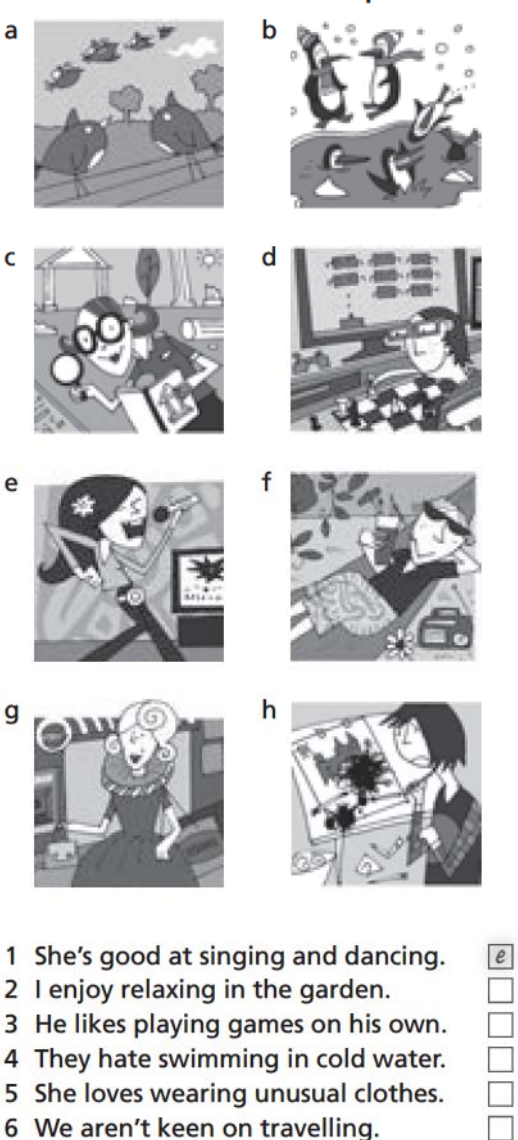

7 I'm interested in visiting ancient monuments.

П

囗

8 He's bad at drawing cartoons.

## 2 Order the words to make sentences.

like / early / don't / getting / up / l I don't like getting up early.

- 1 enjoys / Everyone / presents / getting Everyone. presents.
- 2 learning / Sue / on / is / languages / keen \_languages.
- 3 hates / My sister / early / getting up My sister\_ \_ early.
- 4 taking / love / photos / I
- $\mathbf{L}$ \_ photos. 5 are / museums / interested / visiting / My parents / in My parents \_ museums.
- 6 is / at / making / My friend / good / models My friend\_ models.
- 7 doesn't / My brother / buying / enjoy / shoes My brother shoes.

## 3 Read the text and circle the correct answers.

Tim and Laura love ... all types of sports. They are keen (1) ... tennis, football, baseball and playing golf. Laura is also interested (2) ... boating and Tim (3) ... playing golf. Laura (4) ... watching sports on TV but Tim (5) ... . He is very bad (6) ... sitting down. He (7) ... like being quiet.

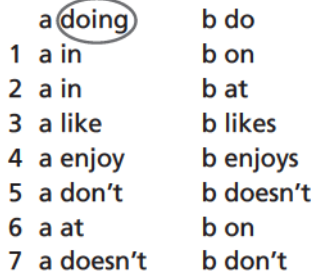

## 4 Choose the correct word in the box to complete the questions.

doing going reading spending watching

Where do you like  $\frac{90\cancel{u}q}{\cancel{0}}$  in your holidays?

- 1 What kind of books do you enjoy
- 2 What activities do you like \_\_\_\_\_\_\_\_\_\_\_\_\_ in your free time?
- 3 What kind of films do you like \_\_\_\_\_
- 4 What do you like \_\_\_\_\_\_\_\_\_\_\_ money on? PHOTOCOPIABLE

-?

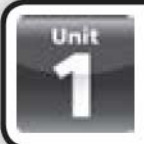

## **Reading**

### **1** Read and tick  $(\checkmark)$  the things Katie likes doing.

- 1 talking about films
- 2 talking about trees
- 3 painting and drawing
- 4 listening to music
- 5 making beds

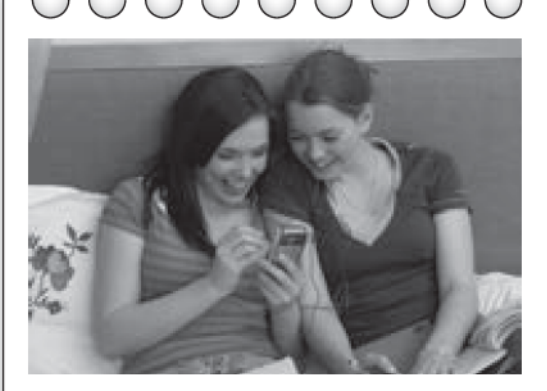

## **MY BEST FRIEND by Naomi**

My best friend is called Katie. She's fifteen years old and she's tall with blue eyes and long, dark hair. We see each other a lot and I usually go to her flat after school. We like talking about films and clothes. We love listening to the Arctic Monkeys and other music on her mp4 player. And, of course, we sometimes talk about boys.

Katie is intelligent, artistic and talented. She's very good at maths, art and music. She loves drawing and painting. At the moment, she's painting trees and flowers on the walls of her room. I enjoy spending time with her and she's very funny. Katie is very friendly and she's very generous with her time. When I have a problem with my maths, she helps me.

There are some negative things about her. She doesn't like cleaning or washing  $up$  - she is lazy in the house. When she stays the night at my house, I always make her bed in the morning and wash the dishes!

## 2 Read the text again and complete the answers. How old is Katie? She's 15 years old

- 1 Where do Katie and Naomi usually go after school? They usually go to \_
- 2 What is Katie good at? She's good at
- 3 What is Katie doing to her room at the moment? At the moment, she's
- 4 What are the positive things about Katie? She's
- 5 Are there any negative things about Katie?

## **Writing**

3 Complete these notes about your best friend.

1 What is he/she called?

2 How old is he/she?

3 What does he/she look like?

4 Do you see each other a lot?

5 Do you go to his/her place after school/at the weekend?

6 What do you like talking about?

7 What is he/she like?

8 What is he/she good at?

9 What does he/she love doing?

10 What is he/she doing at the moment?

11 Are there any negative things about your friend? What are they?

4 Now use your notes to complete this text about your best friend.

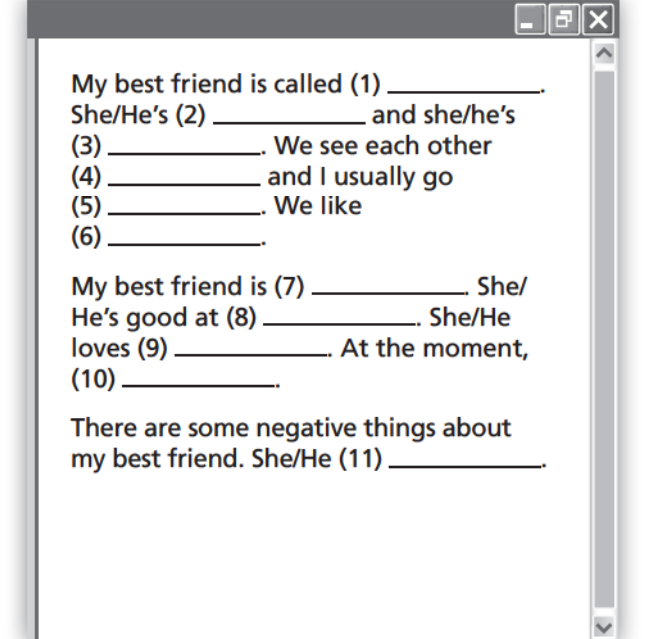

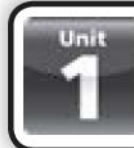

## **Language reference**

## **Present simple**

We use the present simple for routines and habits.

• They do voluntary work every week.

In the negative and questions we use the auxiliary do.

• He doesn't go to a football match every Saturday.

In the third person singular (he/she/it) we add -s to the verb.

• She meets her friends after school.

## **Spelling note**

When a verb ends in -y immediately preceded by a consonant, the  $-y$  is changed to  $-ie$  before the ending -s (eq study – studies /  $fly - files$ ).

When a verb ends in -o, the letter -e is added before the -s ending (eg goes, does).

When a verb ends in -ch, -s, -sh, -x or -z, the letter e is added before the -s ending (eq watches, finishes, passes).

## **Adverbs of frequency**

We use adverbs of frequency with the present simple to say how often we do something. Adverbs of frequency usually go before the verb.

• He often studies in the library on Saturdays.

Adverbs of frequency go after be.

• I am never late for school.

We use the question How often ...? to ask about frequency.

• How often do you play tennis?

## **Present continuous**

We use the present continuous to describe what is happening at the moment.

• We are watching TV now.

We form the present continuous with subject  $+ be + verb + -ing.$ 

• He is watching a tennis match.

In questions, the order is be  $+$  subject  $+$  verb  $+$ -inq.

- Are you playing computer games?
- In short answers, we don't repeat the verb  $+$  -ing.
- Yes, I am.  $\checkmark$  Yes, I am doing.  $X$

## **Time expressions**

We use every day, twice a week, on Mondays, etc. with the present simple. We use at the moment, now, today, etc. with the present continuous.

- They play computer games every day.
- It isn't raining now.

## **Gerunds**

We use gerunds after preference verbs and prepositions.

- I like chatting online.
- I hate playing tennis.
- I'm not keen on going to football matches.

## **Wordlist**

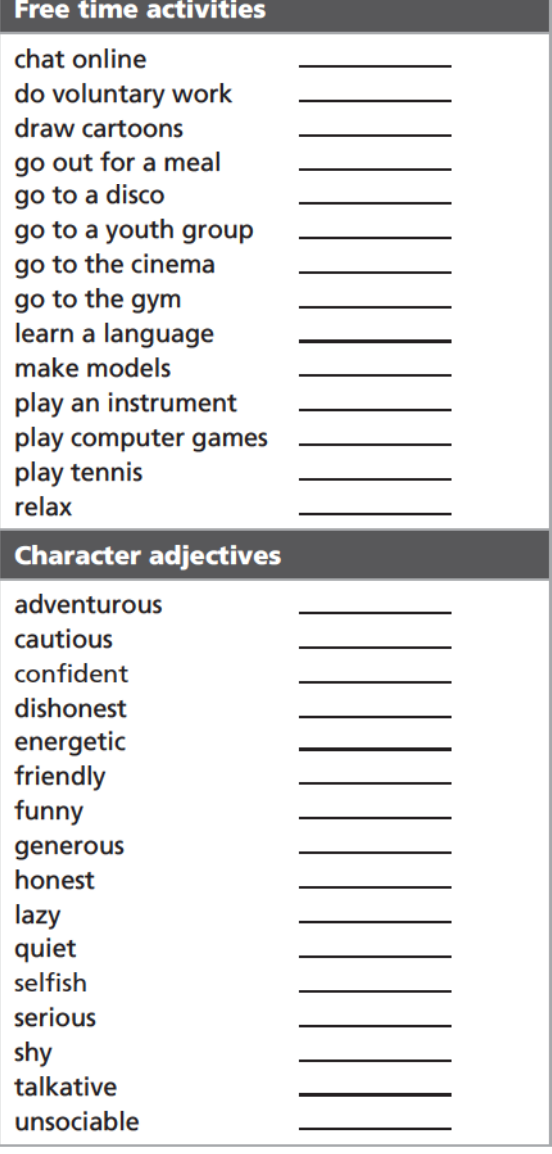

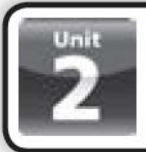

# **Vocabulary 1**

## **IT activities**

charge a mobile phone download/upload a video clip go online make a phone call play a video game plug in a memory stick post a comment print a document read an e-book scan a photo send an email store data take a digital photo write a blog

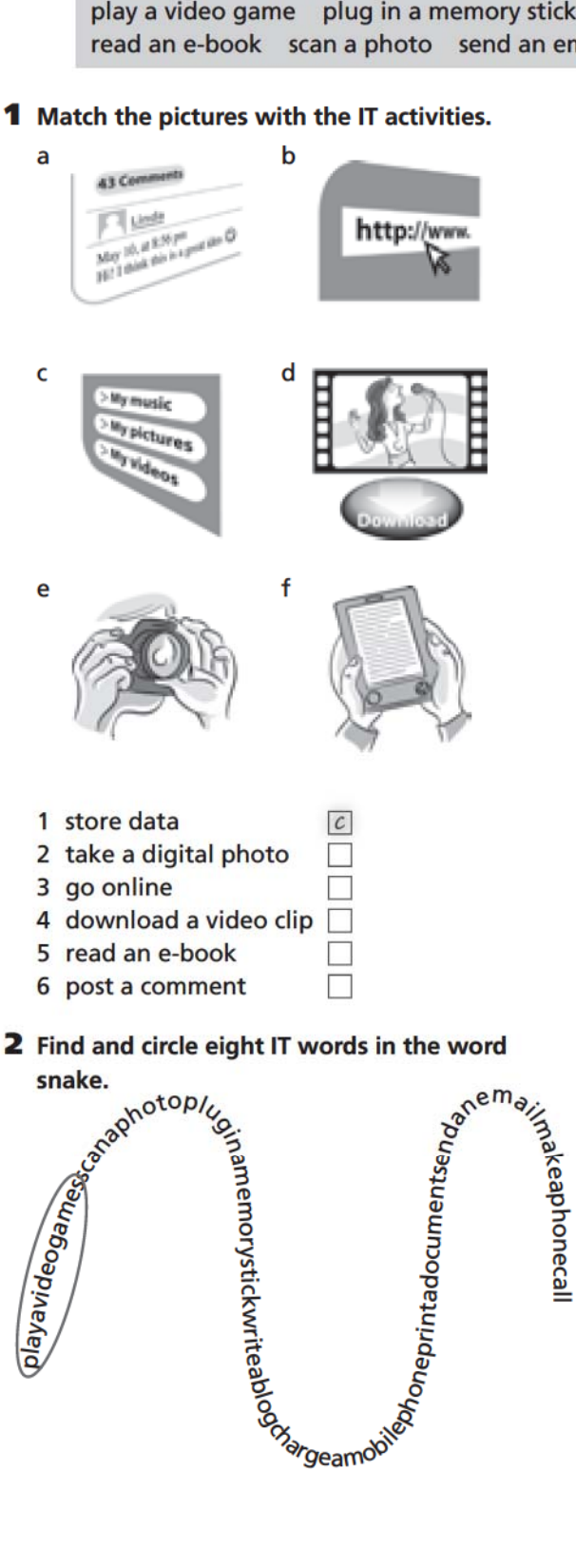

### 3 Circle the correct words.

I don't want to lose this document/ phone call. I've got it on my memory stick.

- 1 When you buy a ticket video / online, you usually need to print the document.
- 2 There's an interesting story on this website. I want to write a blog / post a comment.
- 3 Can you download / print music files on your mobile phone?
- 4 I always charge / upload my mobile phone when I go to bed.
- 5 I've got a blog / video game called Movie Zone, and I write two posts on it every week.
- 6 These are my grandma's photos. I want to send / scan them and give them back to her.

### 4 Read the text and circle the correct words.

 $\sqrt{|\mathbf{E}|}$ My brother's got a new mobile phone it's the latest generation. It's fantastic. He can ... online and buy things and it can (1) ... lots of data, photos, songs, videos - everything! You can (2) ... anything you want from the internet, and it's got lots of (3) ..., so you can play all day! It's got a big screen, so if you want you can (4) ..., but I prefer to get one from the library. You need to (5) ... the mobile every day, because it uses a lot of power. Tonight, I'm going to (6) ... a comment on my blog and tell my friends about it!

- $a(qo)$ 1 a scan
- 2 a download
- 3 a comments
- 4 a read an e-book
- 5 a charge
- 
- 6 a download
- b upload **b** games b post a comment
- **b** store

**b** make **b** store

**b** post

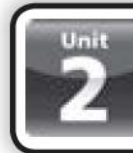

## **Grammar 1**

## **Past simple**

## be: past simple

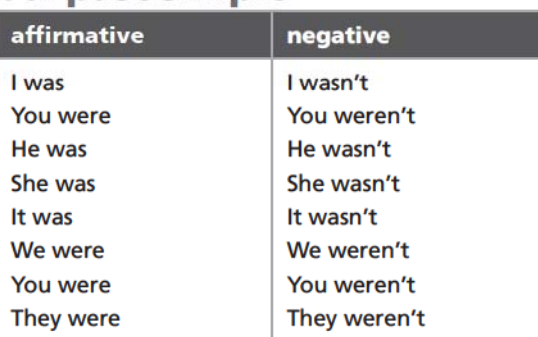

## **LOOK!**

Was  $1/$  he  $/$  she  $/$  it  $\ldots$  ? Yes, I / he / she / it was. / No. I / he / she / it wasn't. Were you / we / they ...? Yes, you / we / they were. / No, you / we / they weren't.

## 1 Circle the correct words.

The video clip (was)/ were really boring.

- 1 Where was / were you last night?
- 2 Who was / were that girl at the internet café?
- 3 Adam and Layla wasn't / weren't pleased about the comments on their blog.
- 4 There was / were an amazing photo on that website.
- 5 My digital camera wasn't / weren't a birthday present.
- 6 Was / Were there a lot of free games on that site?

### 2 Complete the sentences with was or were.

- How old  $\frac{were}{}$  vou in 2008?
- 1 Where \_\_\_\_\_\_\_\_\_\_\_\_\_\_\_ Andy's memory stick?
- 2 Where \_\_\_\_\_\_\_\_\_\_\_\_\_ vou during the video conference?
- 3 'Were you angry about those photos on Facebook?' 'Yes, I \_\_\_\_\_\_\_\_\_\_
- 4 'Was your mobile phone in your room?' 'No, it \_\_\_\_\_\_\_\_\_\_\_\_\_\_\_\_.'
- \_ Kate's digital photos like?

## **Past simple**

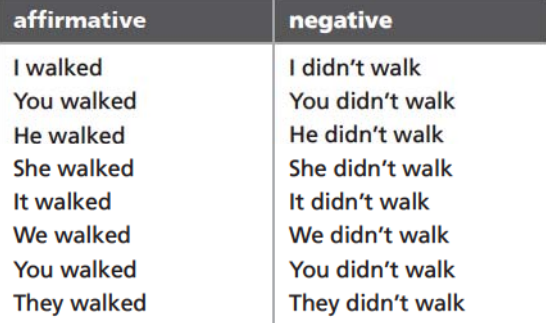

## **LOOK!**

Did I / he / she / it / you / we / they walk? Yes, I / he / she / it / you / we / they did. / No, I / he / she / it / you / we / they didn't.

### 3 Complete the text with the past simple form of the verbs in brackets.

My new mobile phone  $\frac{arrived}{}$  (arrive) by post yesterday. I (1) \_\_\_\_\_\_\_\_\_\_\_\_ (stav) at home in the afternoon and (2). (learn) how to use it. First, I (3) \_ (charge) the battery. Then I (4) \_ (store) all the data from my old phone on it - names, telephone numbers and email addresses. Then I (5)  $_{\rm (call)}$ (chat) to her for Cindy and  $(6)$   $\_\$ ten minutes. After that, I (7) (play) two games. They were both excellent! Technology? I love it!

## **Irregular verbs**

## 4 Order the words to make questions.

you / early / wake / up / Did / yesterday Did *you wake up early* yesterday?

- 1 Did / have / breakfast / you / this morning **Did** this morning?
- 2 yesterday / teacher / Did / give / homework / your / you / some
- $Did$ <sub>-</sub> \_yesterday? 3 last night / you / Did / any / messages / get / text

Did\_ \_last night?

4 in the school computer / you / flash drive / leave / Did / your  $Did$ <sub>\_\_\_\_</sub> in the school computer?

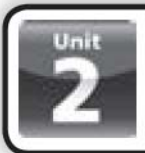

 $\overline{e}$ 

## **Vocabulary 2**

### Jobs

actor/actress artist builder dentist doctor electrician fireman journalist lawyer policeman / policewoman politician postman / postwoman reporter researcher scientist technician

### **1** Match the jobs with the pictures.

- 1 builder
- 2 scientist
- 3 postman
- 4 doctor
- 5 fireman
- 6 policewoman
- 7 lawyer
- 8 artist

a

 $\epsilon$ 

 $\epsilon$ 

g

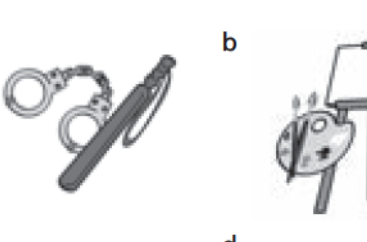

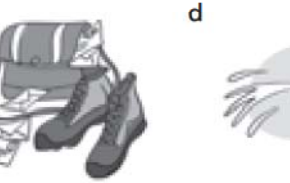

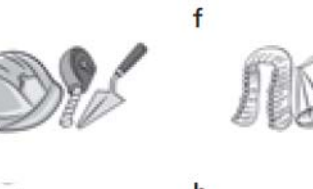

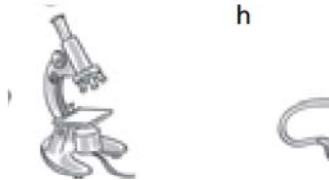

### 2 Match 1-6 with a-f. Then write the words.

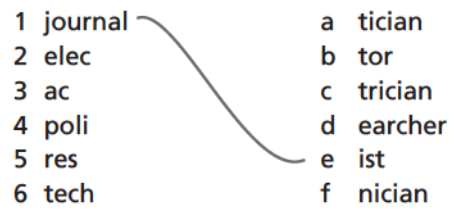

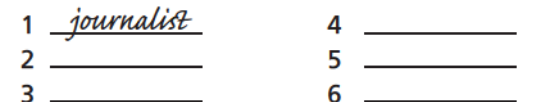

### 3 Match the definitions with the words in the box.

actor / actress builder artist postman / postwoman journalist

Someone who reports for a newspaper, magazine or TV / radio. journalist

- 1 Someone whose job it is to build or repair houses.
- 2 Someone who works in films or theatre.
- 3 Someone who paints pictures.
- 4 Someone who delivers letters, parcels and packages.
- 4 Read and circle the correct job.
	- Open your mouth please.

dentist) electrician

- 1 Someone dropped a cigarette and started the fire. We managed to put it out and nobody died. fireman / policewoman
- 2 The police say he did it, but he says he didn't do it. I'm speaking for him in court. actor / lawyer
- 3 The wiring was bad. That's why the lights didn't work.

builder / electrician

4 I did these paintings ten years ago. It was my blue period.

scientist / artist

5 We're asking a million mobile phone users some questions. researcher / technician

6 I've got a part in a play, so I need to rehearse every day. postman / actress

- 7 In our laboratory we're trying to make new kinds of sun cream. politician / scientist
- 8 I'm arresting you for robbery. doctor / policeman

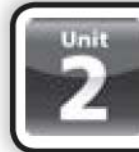

## **Grammar 2**

## **Past continuous**

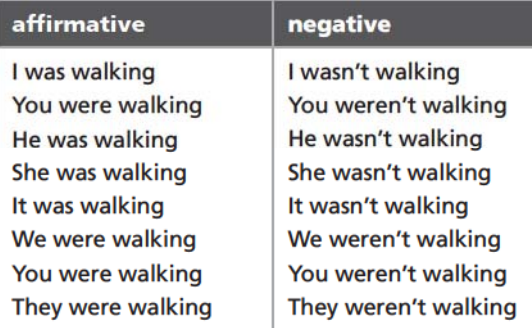

## **LOOK!**

Was I / he / she / it walking? Yes, I / he / she / it was. / No. I / he / she / it wasn't. Were we / you / they walking? Yes, we / you / they were. / No, we / you / they weren't.

### 1 Circle the correct words.

I (was)/ were waiting for you outside.

- 1 You was / were using the computer for a long time.
- 2 She was / were writing an email when I arrived.
- 3 We was / were chatting online.
- 4 Josh and Lisa was / were downloading music this morning.
- 5 It wasn't / weren't raining early this morning when I woke up.
- 6 You and Vicki wasn't / weren't playing loud music last night.

### 2 Match the questions with the answers.

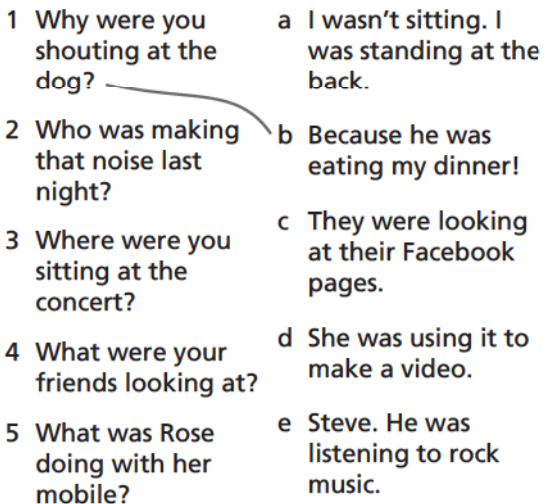

### 3 Complete the dialogues in the past continuous.

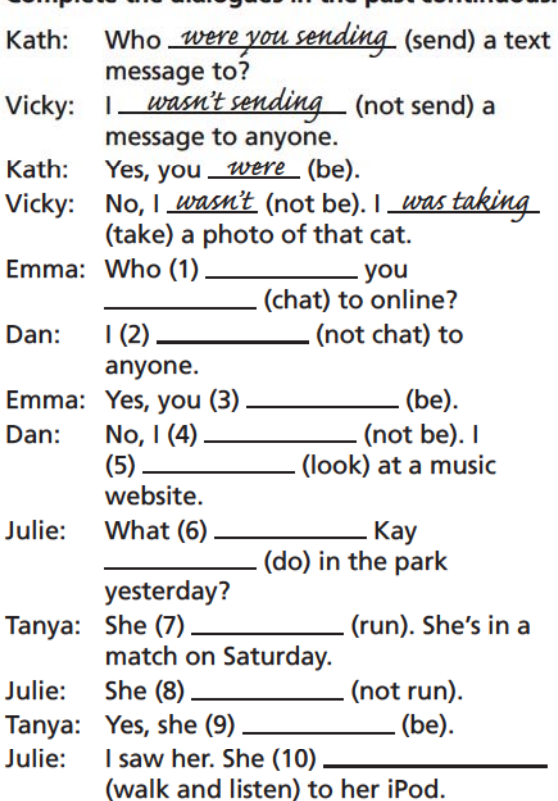

### 4 Order the words to make questions.

you / on Saturday afternoon / were / What / doing

What were you doing on Saturday afternoon?

1 yesterday evening / you / doing / What / were

What\_ yesterday evening?

- 2 five years ago / were / living / you / Where Where \_\_\_\_\_\_\_\_\_\_\_\_\_\_\_ five years ago?
- 3 What / yesterday / you / were / wearing What \_\_\_\_\_\_\_\_\_\_\_\_\_\_\_\_\_\_\_\_\_\_ yesterday?
- 4 five minutes ago / What / you / were / thinking / about What \_\_\_\_\_\_\_\_\_\_\_\_\_\_\_ five minutes ago?

## **EXTRA!**

 $4 -$ 

### Write answers to the questions in exercise 4 for you.

What were you doing on Saturday afternoon? I was playing football in the park.

- $1 \mathcal{P}$ 
	-
- $3 \thinspace \thinspace$ 
	-

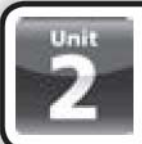

## **Reading**

A thank you letter

#### Dear Alice,

How are you? It was great to see you at the weekend. Thanks for coming to my party. I had a really good time, and I hope you did too! I've got some fantastic photos - you can see them on my Facebook page.

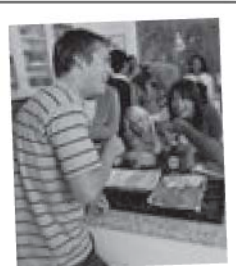

Thank you for the presents. I wore the sunglasses to school yesterday and everybody wanted to try them. How do you always choose exactly the right present? The T-shirt is really cool too. I really liked the DVD and cap from your brother, as well. Please say thank you to him.

School's OK at the moment. We've got a new maths teacher. She's really good at explaining things. How is everything with you? I hope your science trip went OK and you had a good time at the disco on Friday.

Hope to see you soon.

Ben

#### 1 Read the letter and circle (T) true or (F) false.

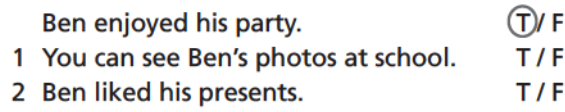

- 3 Ben doesn't like school at the moment. T/F
- 4 Alice went on a science trip recently.  $T/F$

#### 2 Read the letter again and circle the correct answer.

Why did Alice go to Ben's house on Saturday? a She went to his party. b She went to take photographs.

- 1 What presents did Alice give Ben?
	- a a DVD and a cap
	- b some sunglasses and a T-shirt
- 2 What subject does Ben's new teacher teach?
	- a science
	- b maths
- 3 Where did Alice go on Friday? a to the disco
	- b to the science museum
- 4 Ben is hoping ...
	- a to have more maths lessons.
	- b to see Alice soon.

## **Writing**

#### 3 Read Roger's notes for a thank you letter.

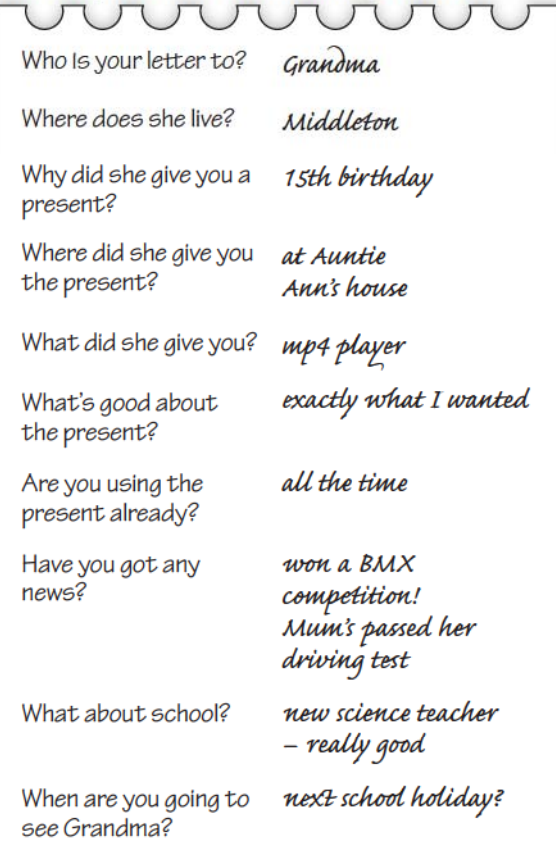

#### 4 Now write Roger's thank you letter.

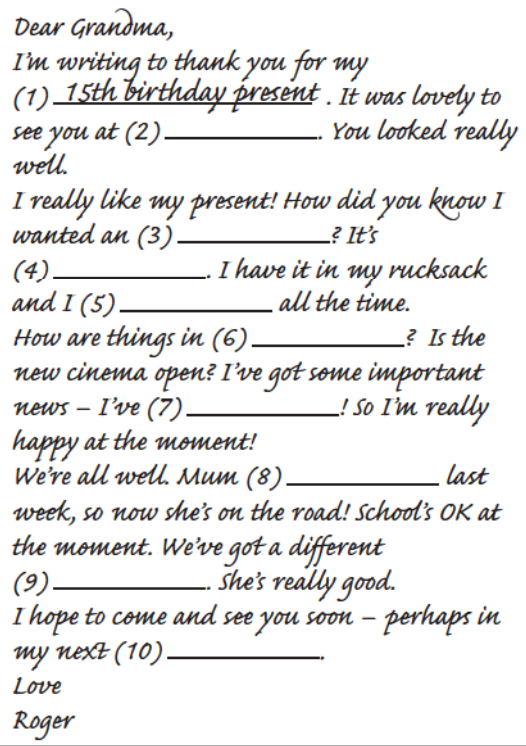

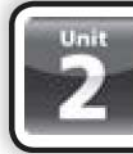

## Language reference

## **Past simple**

We use the past simple to talk about actions in the past.

- In the past simple all persons are the same.
- I/he/she/it/we/you/they disappeared.

We make negative sentences in the past with didn't and the infinitive without to.

- He didn't return to his seat.
- He didn't returned to his seat. X

We make questions in the past with Did and the infinitive without to.

- Did he go on holiday with his friends? /
- Did he went on holiday with his friends? X

In short answers, we don't repeat the main verb.

· Yes, I did. / No, I didn't.

## **Spelling note**

Most regular verbs: add -ed

• return - returned

Regular verbs ending in consonant  $+ -y$ : change -y to -i and add -ed

- $\bullet$  carry carried
- Regular verbs ending in -e, add -d

 $\bullet$  arrive – arrived

Regular verbs ending in consonant + vowel + consonant: double the final consonant and add -ed

 $\bullet$  travel – travelled

### **Past continuous**

We often use the past continuous to describe an action in progress in the past. We form the past continuous with subject + was / were  $+$  verb  $+$  -ing.

• I was walking.

In questions, the order is *Was / Were*  $+$  subject  $+$  verb  $+$  -ing?

• Were you sleeping?

In short answers, we don't repeat the verb + -inq.

• Yes, I was. / No, I wasn't.

## **Wordlist**

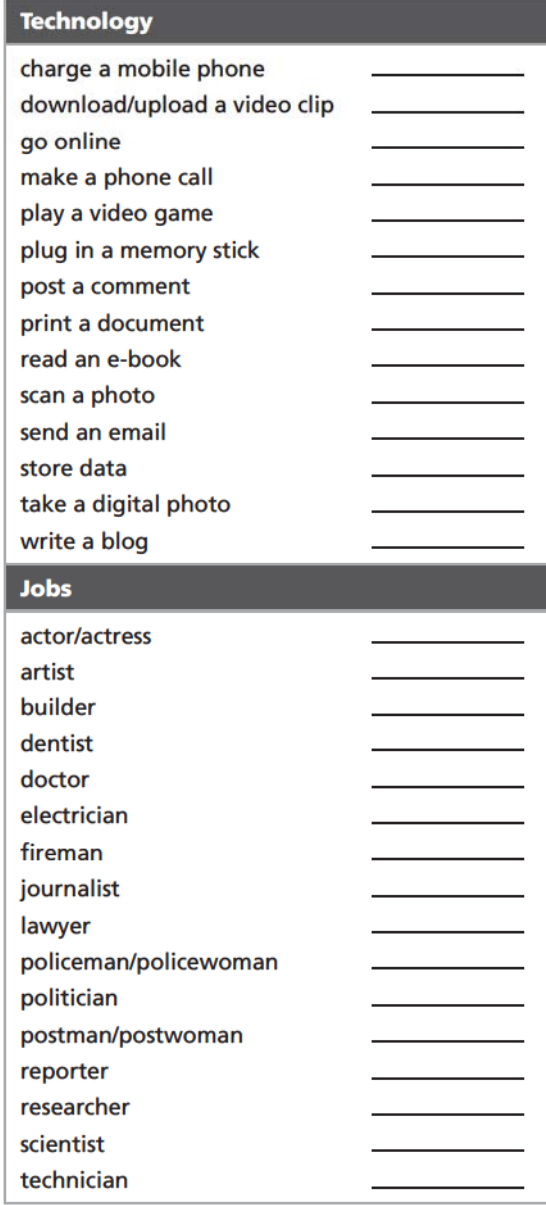

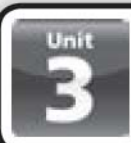

## **Vocabulary 1**

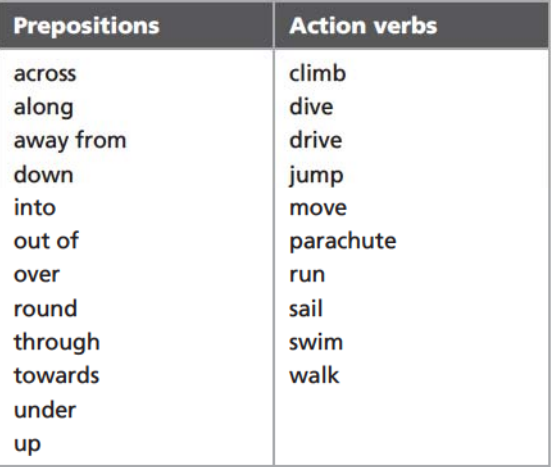

### **1** Match the pictures with the prepositions.

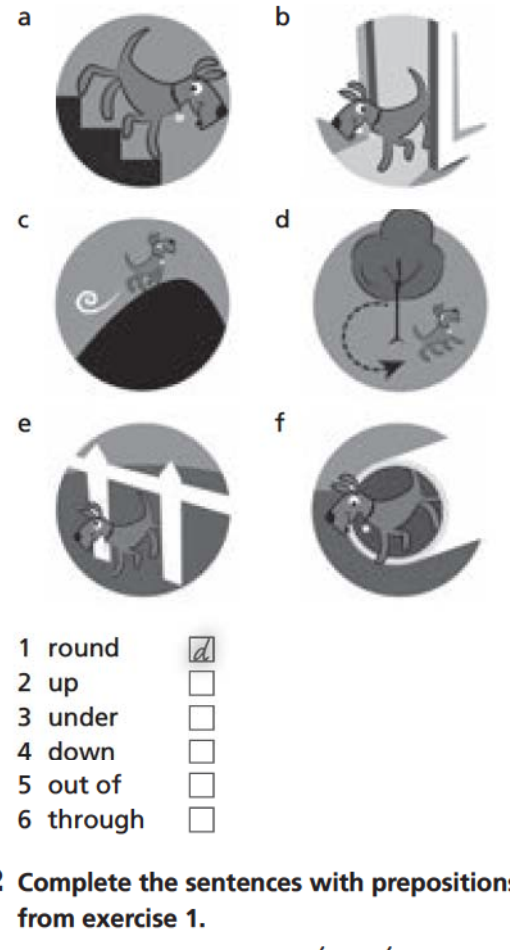

- 2 Complete the sentences with prepositions
	- People often drive *through* this tunnel.
	- 1 There was a fire, so they had to climb the window.
	- 2 The cat jumped \_\_\_\_\_\_\_\_\_\_\_\_ into the tree.<br>3 I want to sail \_\_\_\_\_\_\_\_\_\_\_\_ the world one
	- day.

#### 3 Match the pictures with the words.

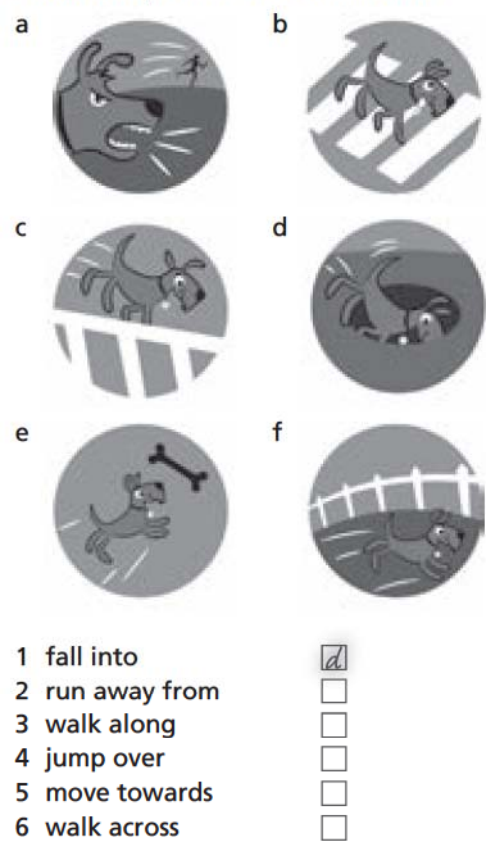

4 Circle the correct answers to complete the text.

 $\Box$ e $\boxtimes$ 

I had a strange dream last night. I was looking at a beautiful lake with an island in the middle. A boat was sailing (1) round) along the island. I felt hot, so I dived (2) into / out of the lake and started swimming (3) along / across it. When I got to the other side, I climbed (4) into / out of the lake and lay in the sun. Then a plane flew (5) round / over me and a man parachuted (6) up / down to the grass. I waved at him, but he got into a car and drove (7) away / towards. Then I saw a river. There was a path next to the river and there was a bridge over the river.

I started walking (8) under / along the path next to the river. I walked (9) into / over the bridge and found a mountain in front of me. I saw my best friend at the top of the mountain, and I wanted to run (10) up / through it, but I couldn't move. That's when I woke up.

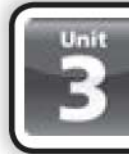

## **Grammar 1**

## **Past tenses**

#### **1** Circle the correct words.

He was waiting for a train while / when he heard a voice.

While)/ When he was waiting for a train, he heard a voice.

- 1 While / When they were reading on the beach, it started to rain.
- 2 Where were you going while / when we met you?
- 3 Were you watching the match while / when I phoned you?
- 4 While / When I was watching, she jumped out of the tree.
- 5 We were cycling in the forest while / when we saw the bear.
- 6 While / When we were talking, our friend arrived.

#### 2 Order the words to make sentences.

living / Martin / met / I / when / was / in Paris  $\prime$  l

I was living in Paris when I met Martin.

- 1 A bird / breakfast / flew / eating / I / into / the kitchen / was / while A bird breakfast.
- 2 at / her bag / bus stop / a man / She / standing / stole / the / was / when She  $\equiv$  her bag.
- 3 its engine / flying / over / the sea / when / caught fire / The plane / was \_\_\_\_ caught
- fire. 4 saw / the shark / swimming / the island / to /

We / we / were / when We were the shark.

- 5 getting / I / I / into / saw / a snake / my tent / was / While
- While\_ <sub>-</sub> a snake. 6 the / eating / phone / I / when / my / was / dinner / rang
	- phone rang.
- 7 home / It / while / snowed / we / were / walking home. It.

I was

8 she / crying / when / Jill / said / was / goodbye Jill was\_ \_goodbye. 3 Complete the sentences with the verbs in the box.

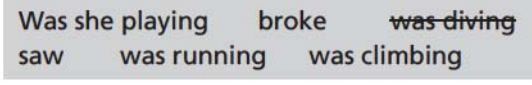

I was diving into the lake when I hit my head.

- 1 She fell over while she \_\_ for the bus.
- 2 Who were you talking to when I you this morning?
- 3 He lost his keys while he \_ over the wall.
- $\Delta$ football when she hurt her leg?
- 5 Were they sitting in their living room when the thief \_\_\_\_\_\_\_\_\_\_\_\_\_\_\_\_\_\_\_\_\_\_the window?
- 4 Complete the text with the correct form of the verbs in brackets.

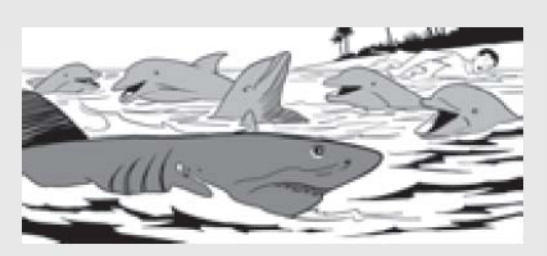

# **SHARK ATTACK**

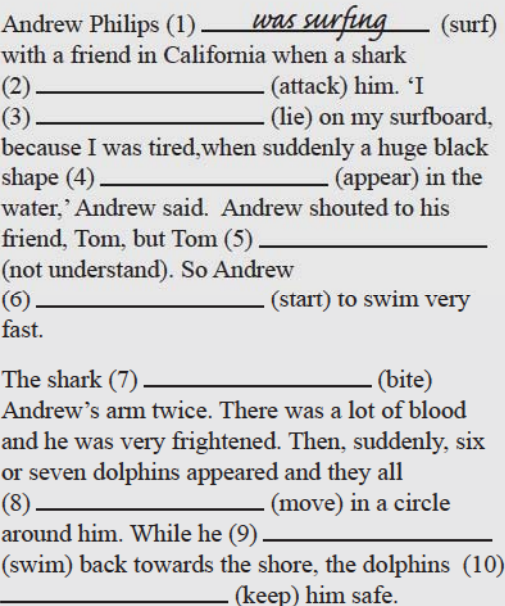

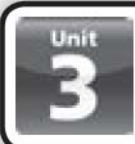

# **Vocabulary 2**

## **Adjectives**

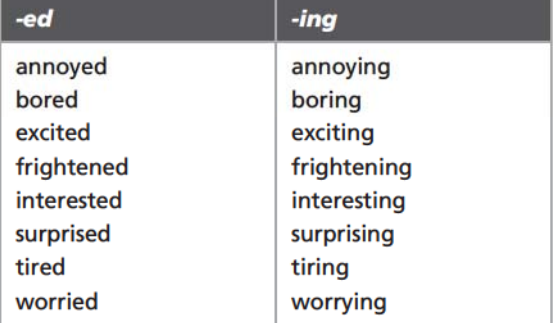

1 Complete the table with the adjectives in the box.

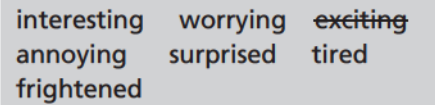

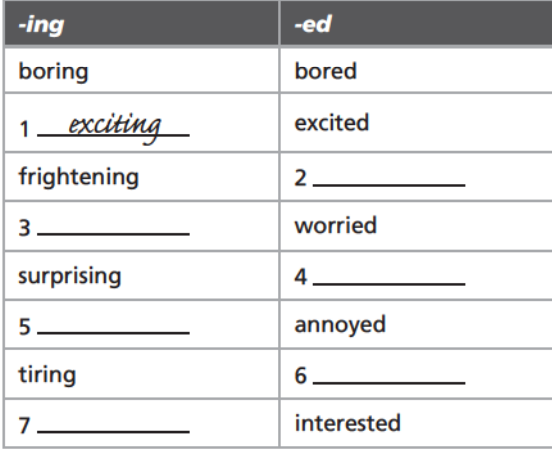

### 2 Circle the correct words.

She borrows my things and doesn't give them back. It's very annoyed / annoying

- 1 He travels a lot and tells great stories. He's a very interested / interesting person.
- 2 We're going on holiday tomorrow. I'm really excited / exciting.
- 3 I'm very worried / worrying because I can't find my passport anywhere.
- 4 I didn't expect to get a good mark. I was very surprised / surprising.
- 5 The waves were really big and I'm not a good swimmer. It was frightened / frightening.
- 6 I don't watch horror films. I'm too frightening / frightened.

3 Circle the correct adjective for each picture.

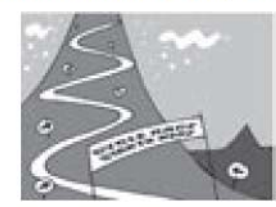

Cycling up a hill is very (tiring)/ tired.

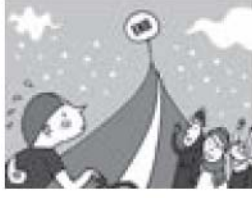

1 The cyclist is very tired / tiring.

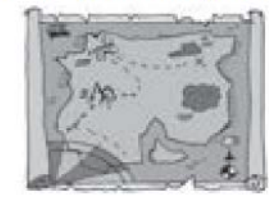

2 This old map is very interested / interesting.

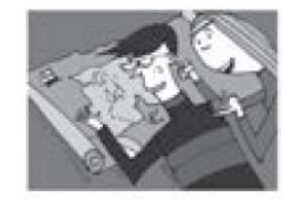

3 They are very interested / interesting in the map.

## **EXTRA!**

### Write what you think. Use the words in the box.

bored boring exciting excited frightened frightening tired tiring interesting interested

exams

I think exams are really tiring

- 1 sharks
- 2 football
- 3 documentaries on TV
- 4 classical music

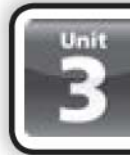

## **Grammar 2**

## **Present and past tenses**

1 Circle the correct words.

We all got)/ get very frightened by that film last night.

- 1 Do you usually get / Are you usually getting lots of cards on your birthday?
- 2 Hey! You are walking / walk too fast for me. Please slow down!
- 3 Why were you crying when I saw / see you yesterday?
- 4 Please be quiet. I try / am trying to sleep.
- 5 What do they do / did they do when they heard the news?
- 6 I am feeling / was feeling bored, so I went for a walk.

### 2 Complete the sentences with words in the box.

dropped <del>wasn't looking</del> are smiling isn't speaking did you do crashed wears

<u>wasn't looking</u> While I\_ ., my little sister hid my keys under my bed.

- 1 What  $$ when you found the scorpion in your tent?
- 2 She all the plates when she heard the terrible news.
- 3 He always a suit and tie when he goes to work.
- 4 Look at them! They because someone
	- is taking their photo.
- $51$ the car last year because I was driving too fast.
- 6 Josie much today because she's got a sore throat.

 $|c|$ 

П

П

П

П

#### 3 Match the sentence beginnings with their endinas.

- 1 Every year they go
- 2 They're coming
- 3 They were driving home
- 4 Pete finally managed
- 5 While I was walking
- a when it started to rain.
- b to move the car.
- c on holiday to France.
- d back on Saturday.
- e a rock fell on my leg.

4 Complete the dialogue with the correct form of the verbs in brackets.

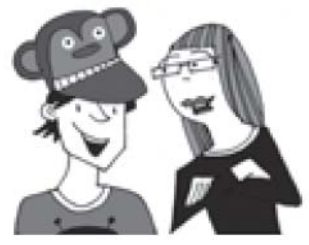

- Sue: Why (1) are you wearing (wear) that silly hat?
- I always (2) \_\_\_\_\_\_\_\_\_\_\_\_\_ (wear) a hat in Joe: the sun.
- $\_$ you $\_$  $-(qet)$ it on holiday in Florida?
- Joe: Yes,  $\vert$  did.  $\vert$  (4) \_\_\_\_\_\_\_\_\_\_\_\_\_\_ (buy) it at a market.
- Sue: Why (5) (go) to Florida?
- Joe:  $We (6)$  (go) to visit my uncle.
- \_ you \_\_\_\_\_\_\_\_\_\_\_\_\_\_\_(visit) him every year?
- No, we don't. This (8) \_\_\_\_\_\_\_\_\_\_\_\_\_ (be) Joe: my first visit to Florida.

#### 5 Circle the correct words.

What do you usually do/ are you usually doing on your birthday?

- 1 How often are you going / do you go out with your friends?
- 2 What did you do / were you doing in your last lesson?
- 3 When do you go / are you going home today?
- 4 What do you want / are you wanting to do when you grow up?

### **EXTRA!**

#### Answer these questions for you.

- 1 What time do you usually get up?
- 2 What are you doing at the moment?
- 3 Where did you go last weekend?
- 4 What were you doing at 10pm last night?

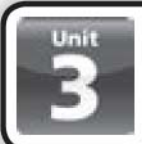

## **Reading**

A description of an accident

- **1** Read the story and tick  $(\checkmark)$  the best title.
	- a A great day out!
	- b Accidents can happen!
	- c My day at the hospital  $\Box$

## Dear Mike

Last saturday, I had a picnic at the beach with some friends. We were playing volleyball with no shoes on. suddenly, I stood on a piece of glass. It really hurt and there was blood everywhere!

I sat down on the sand. Then my friend Jude came to help me. she tried to get the glass out of my foot. The others packed up the picnic things and got ready to leave. Then my friends helped me to walk to the road, but it was difficult because the glass was still in my foot.

When we were standing at the bus stop waiting for a bus, I suddenly heard my name. It was my cousin, sam, in her car. sam's a doctor. she looked at my foot carefully. Then she said, 'Get in the car. You need to go to hospital.' Jude helped me get in the car and sam drove me to the hospital. While this was happening, my friends phoned my parents and told them about my accident.

See you soon, I hope! Finn

### **2** Read the text again and circle (T) true or (F) false.

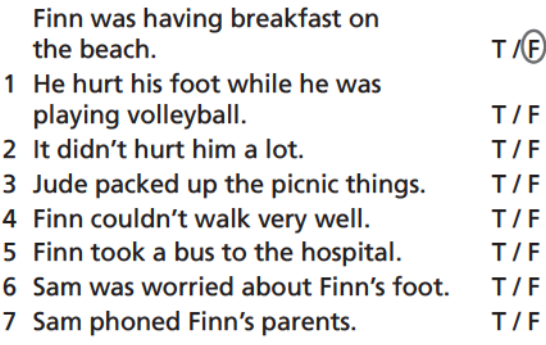

## **Writing**

3 Look at the pictures and read the notes about an accident.

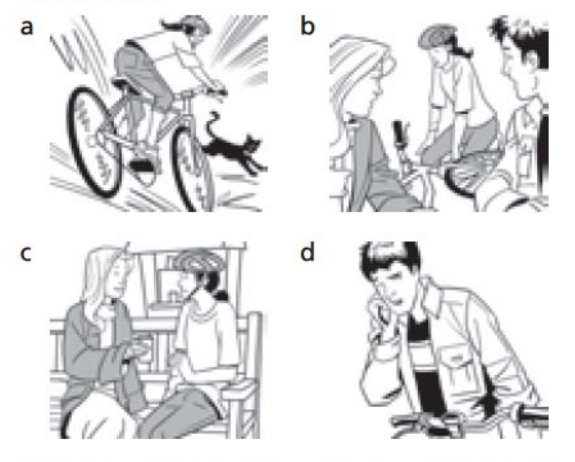

Where was Hayley going? to school in the morning What was the weather like? it was raining Was she going fast? probably - late for school What did the cat do? ran into the road Why did the girl crash her bike? braked; didn't want to hit the cat Who saw the accident? two teenagers What did they do? gave Hayley some water; phoned for help

### 4 Now use the notes to complete the text.

Last week, my friend (1) \_ \_ had an accident when she  $(2)$  $_$ . The weather wasn't very good  $-$  it (3)  $$ and she couldn't see very well. Hayley didn't hear her alarm clock, so she was for school, and she was probably (5) \_\_ Suddenly, a cat \_\_\_\_\_. Hayley (7) \_\_\_\_\_\_\_\_\_\_\_\_\_  $(6)$   $\_$  but she crashed her bike.

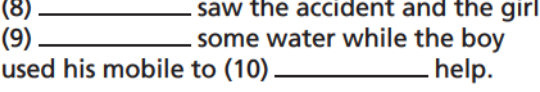

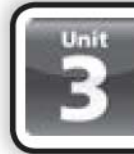

## **Language reference**

**Past simple and past** 

#### continuous

We often use the past simple and the past continuous in the same sentence.

We use the past simple for short actions. We use the past continuous for longer actions. The past simple describes an event that happened during a longer action in the past continuous.

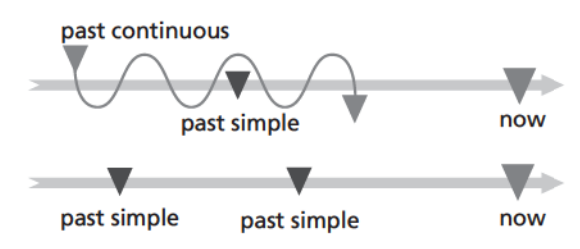

## when / while

When and while are important time markers. They can be used with the past simple or the past continuous part of the sentence, but we generally use when with the past simple and while with the past continuous.

- He was waiting for a train when he heard a voice.
- While he was waiting for a train, he heard  $\bullet$ a voice.

## **Present and past tense**

We use the present simple for habits.

• Every year they go up the mountains.

We use the present continuous for actions happening now.

• They're coming home now.

We use the past simple to describe an action or a series of actions in the past.

• Joan ran down the field and scored a goal.

We use the past continuous for an action in progress in the past.

• They were driving home in the rain.

## Wordlist

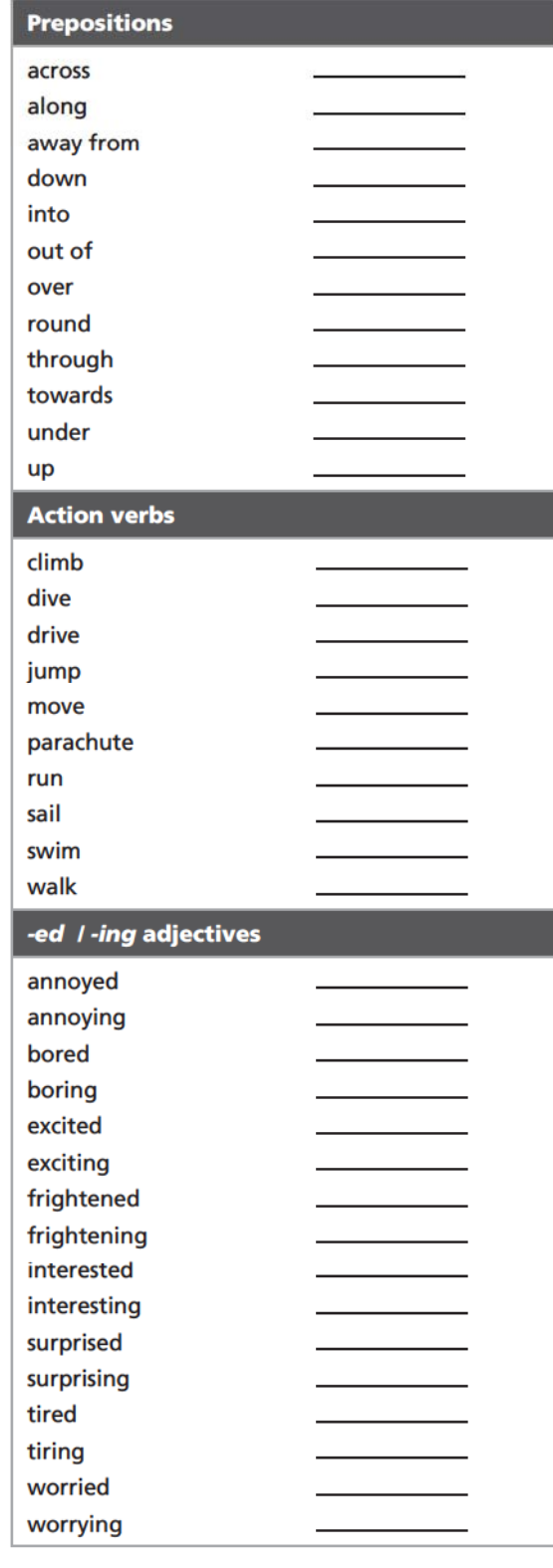

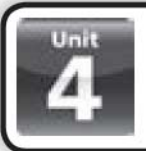

 $\sqrt{f}$ 

П

П

# **Vocabulary 1**

## **Places to visit**

```
a castle a cathedral a cave a coastline a lighthouse an opera house a pyramid
a rainforest a reef a ruin a temple a tomb
```
#### 1 Match the words with the places.

- 1 castle
- 2 cathedral
- 3 opera house
- 4 pyramids
- 5 rainforest
- 6 temple

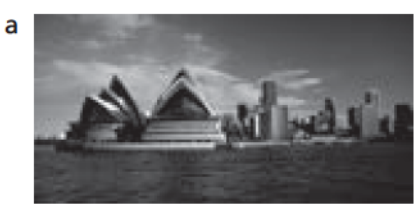

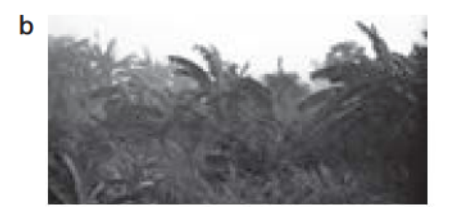

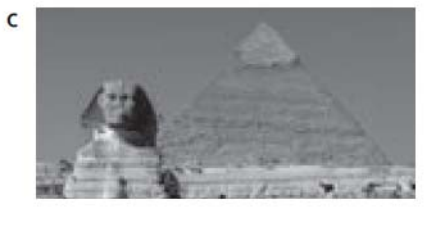

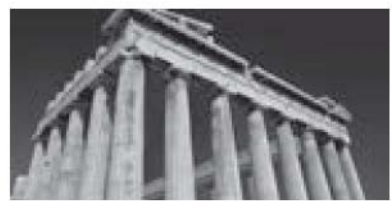

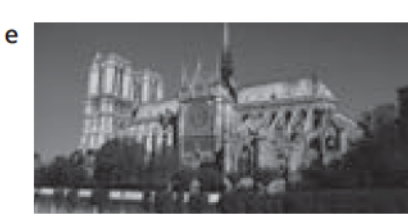

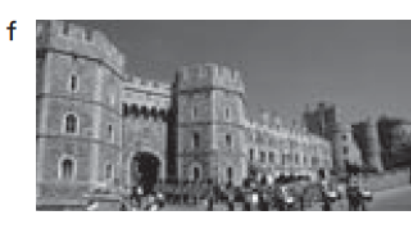

2 Find and circle six places in the word snake. Then match them with the letters on the map.

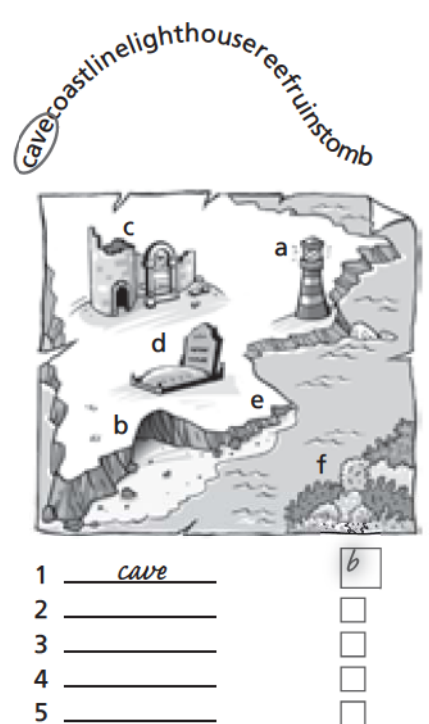

- 3 Circle the correct word for each place.
	- They ring the bells here every day, but they ring them most on Sundays. (church)/ ruins

 $\Box$ 

- 1 The trees were really high. We saw monkeys and capybara. rainforest / temple
- 2 These buildings were once Roman shops and houses. ruins / reef
- 3 They built it high on a mountain. Nobody could attack it. cathedral / castle
- 4 I heard Placido Domingo sing here once. opera house / lighthouse
- 5 It says, 'Here lies Agnes Maitland who died January 11th 1599.' pyramid / tomb
- 6 Ships see its huge lamps near a dangerous coastline. cathedral / lighthouse
- 7 I don't want to go in it's very dark. I'm sure it's full of bats! cave / coastline

## **EXTRA!**

6

Think of three famous places and say where they are in the world.

<u> The Amazon rainforest is in south America.</u>

d

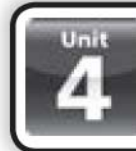

## **Grammar 1**

### **Comparatives and superlatives**

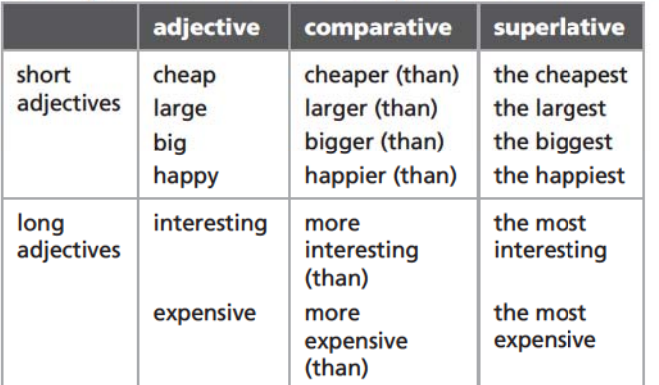

### **LOOK!**

 $qood \rightarrow better (than) \rightarrow the best$ bad  $\rightarrow$  worse (than)  $\rightarrow$  the worst

### **1** Complete the table.

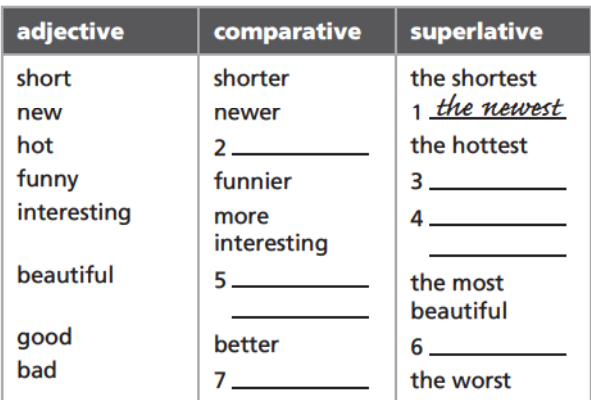

### 2 Match the grammar rules with the adjectives.

more beautiful funniest newest worse most interesting hotter the best

- 1 One-syllable adjectives: add -er or -est. newest
- 2 One-syllable adjectives ending in one vowel and one consonant: double the consonant and add -er or -est.
- 3 Two syllable adjectives ending in -y: omit the -y and add -ier or -iest.
- 4 Adjectives with two syllables or more: put more or most before the adjective.
- 5 There are some irregular forms for example: and bad. good, better, \_\_\_\_\_\_\_\_\_  $\overline{a}$ , the worst.

#### 3 Circle the correct answers.

Picasso is more famous/ most famous than Miró.

- 1 The Pyramids are oldest / older than the Parthenon.
- 2 Opera tickets are more expensive / most expensive than cinema tickets.
- 3 English is an easier / easiest language than Chinese.
- 4 Sweets are the worst / worse for your teeth than chocolates.
- 5 Drinking water is the best / better thing for your health.
- 6 Love is more important / the most important thing in the world.
- 4 Complete the sentences with the correct words.
	- 1 The Parthenon is older \_\_\_\_\_\_\_\_\_\_\_\_\_\_ the **Eiffel Tower.**
	- 2 New York is most exciting city in the world.

### 5 Complete the sentences with the words in the box.

the most dangerous longer The heaviest smaller The highest the most popular bigger

The Sagrada Familia cathedral is the most popular courist attraction in Barcelona. It gets more than two million visitors a year.

pvramid in the world is the Great Pyramid at Giza, Eqypt, at 147 metres.

- 2 The Nile is a bit \_ than the Amazon River.
- $\overline{\mathbf{3}}$ snake in the Amazon rainforest is the anaconda. It can weigh180 kilos.
- 4 Russia is the largest country in the world, but China's population is than Russia's.
- 5 North Yungas Road in Bolivia is \_ road in the world. About 150 people die on it every

year.

6 Andorra is one of the smallest countries in the world, but Monaco is even \_ than Andorra.

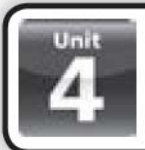

## **Vocabulary 2**

## **Adverbs**

angrily badly carefully easily fast happily hard noisily quickly quietly well

## **Formation of adverbs**

#### **1** Write the adverbs.

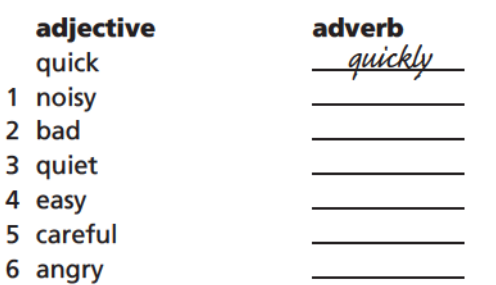

### **Remember!**

If an adjective ends in -y: change -y to -i and  $add -lv.$ heavy  $\rightarrow$  heavily

2 Match the adjectives to the adverbs. Some

### adverbs are irregular.

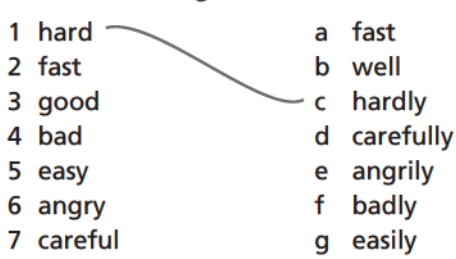

- 3 Circle adverb or adjective for each sentence. Ann walks heavily. adverb / adjective
	- 1 Jane is beautiful. adverb / adjective
	- 2 Jason speaks Spanish fluently. adverb / adjective
	- 3 I understand English well. adverb / adjective
	- 4 This soup tastes good. adverb / adjective

## **Remember!**

Adjectives such as nice, blue and small describe nouns.

Adverbs such as quickly, badly or warmly describe verbs.

Adverbs usually go at the end of a sentence. Adjectives always follow be, verbs of sense (feel, taste, smell) and verbs of perception (appear, seem, look, sound).

#### 4 Order the words to make sentences.

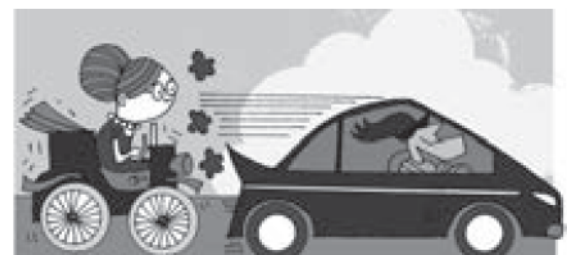

drives / fast / grandmother / My / never My grandmother *never drives fast* 

- 1 always / hard / very / work / You You
- 2 cycled / very / up the hill / She / easily **She**
- 3 cook / You / well / really You.
- 4 I'm / quickly / today / walking I'm
- 5 speaks / very / French / badly / Jackie

### 5 Circle the correct words.

And they all lived happy / happily ever after. That's the end of the story.

- 1 My hair grows very hard / fast. I need to cut it often.
- 2 You really are a good / well singer. Why don't you join a band?
- 3 He always drives very careful / carefully.
- 4 She's a very bad / badly loser. If she doesn't win, she's often angry.
- 5 He's a very slow / slowly eater. He's always the last to finish a meal.
- 6 Please be quick / quickly. I can't wait very long.
- 7 They played bad / badly, but the other team played good / well.
- 8 You look happy / happily. Are you in love or something?
- 9 She finished her work very quick / quickly and then went out.
- 10 My ears are hurting. That music is too noisy / noisily!

ext Interface @ Macmillan Publishers Limited 2011

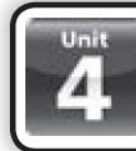

## **Grammar 2**

## too, enough and not enough

#### too, enough and not enough

This T-shirt is too small.

This T-shirt isn't big enough.

This homework is good enough to give to the teacher

I didn't have enough money to buy that jacket.

### **1** Complete the sentences with too and the adjectives in the box.

difficult crowded dangerous expensive short <del>tired</del>

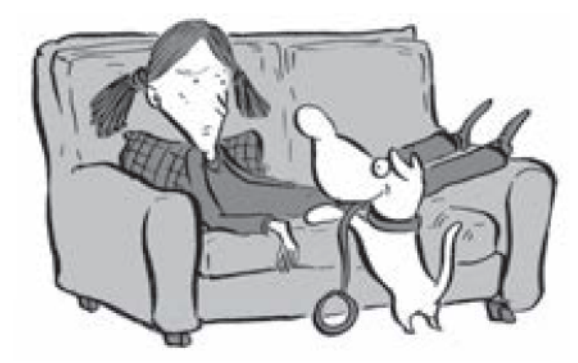

I can't take you for a walk now. I'm too tired

- $\mathbf{1}$ Dan can't do his maths homework. It's
- 2 We mustn't swim in that fast river. It's
- 3 I got those jeans when I was 12, but I can't wear them now. They're
- 4 Don't pay 50 Euros for those sunglasses! They're\_
- 5 There aren't any seats in this café. It's

#### 2 Read and circle the correct words.

We use too to say something is excessive/ insufficient.

- 1 We use enough to say something is sufficient / insufficient.
- 2 We use not enough to say something is excessive / insufficient.
- 3 too comes before / after an adjective.
- 4 enough comes before / after an adjective.
- 5 enough comes before / after a noun.

### 3 Match the sentence beginnings with the endinas.

- 1 I can't finish this email now because
- 2 She didn't buy the laptop because
- 3 We couldn't see anything in the caves because
- 4 I'm happy with the project and
- 5 We can't go skiing because
- 6 I passed all my exams at school because
- a ... there wasn't enough light.
- b ... there isn't enough time.
- c ... there isn't enough snow.
- d ... I studied enough.
- e ... she didn't have enough money.
- f ... it's good enough for me.
- 4 Read and complete the sentences. Use too / not enough and the adjectives in brackets.

The watch costs 50€. I've got 40€. The watch is too expensive (expensive) *not rich enough* to buy it.  $\mathsf{I}'\mathsf{m}$   $\perp$ (rich)

- 1 I can't lift this box.
	- $a$  I'm  $\_\_$  $_$  to lift it. (strona)
	- $b$  I'm  $\frac{1}{2}$  to lift it. (weak)
- 2 The temperature in this room is 10°C.
	- (hot)
	- $b$  I'm  $-$ \_\_\_\_\_\_\_\_. (cold)
- 3 Andy is 15. He can't ride a motorbike.
- a Andy is \_\_\_\_\_ to ride a motorbike (old) b Andy is \_\_\_\_\_ \_to ride
	- a motorbike (young)

## **EXTRA**

#### Write three sentences for you. Use too, enough and not enough.

I'm not tall enough.

- $\mathbf{1}$  $2 \overline{ }$
- $3 -$

 $\sqrt{b}$ 

┍

П

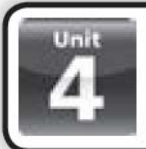

## **Reading**

## A travel quide entry

### **1** Read the text and match the paragraphs with the questions.

- 1 Is the bridge in a lot of photographs?
- 2 When and why did they build it?
- 3 Where and how long is it?
- 4 Who can use it?

## THE GOLDEN GATE BRIDGE

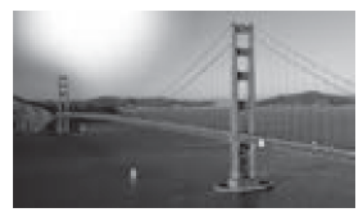

- A The Golden Gate Bridge is a symbol for San Francisco. The bridge is orange in colour, not gold. But it crosses a narrow bit of water between the San Francisco Bay and the Pacific Ocean, which is called the Golden Gate. It is nearly three kilometres long and for many years it was the longest suspension bridge in the world.
- **B** Construction began in 1933 during the Great Depression, and ended in 1937. At that time, there was terrible unemployment in the United States and President Roosevelt wanted to create more jobs. It took 25 million hours to build, and it gave jobs to thousands of workers. It cost \$27 million. The main designer was Joseph Strauss.
- C Drivers have to pay to use the Golden Gate Bridge. It is free for bicycles and people on foot, but people can't walk across it at night. One sad reason for this is that some people try to kill themselves by jumping off it. In fact, there are telephones on the bridge so desperate people can talk and get help.
- **D** The Golden Gate Bridge is the most photographed bridge in the world. You can also see it in a lot of TV programmes and films.

## 2 Read and circle (T) true or (F) false.

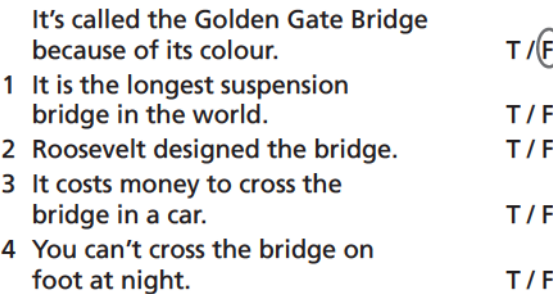

## **Writing**

#### 3 Complete the notes with the words in the box.

Where is Portobello Road? good restaurants What can you buy on Saturdays? **Electric Cinema** 

#### Where is Portobello Road? West London

 $(1)$  antiques, jewellery, fruit and vegetables, retro and vintage clothes

## What food can you get there?

 $(2)$ . vegetarian meals, traditional British cooking, Mediterranean cuisine

## Where can you see good films?

 $\equiv$  (one of  $(3)$  the oldest cinemas in the country); cheapest tickets Sunday afternoons

### 4 Now use the notes to complete the article.

Portobello Road in (1). is one of my favourite places. It's a really long street with shops on both sides. Most of the shops are antique shops, but there are also cafés and a cinema.

You can buy a lot of things in the market on  $(2)$  — , when the street is full of stalls. At the south end, the stalls sell antiques and jewellery. In the middle there are stalls selling fruit and vegetables. When you walk further north you find stalls selling really cool - including jackets and second- $(3)$  hand designer hats.

I like eating on Portobello Road. If you don't eat meat, there's a vegetarian restaurant called The Grain Shop. The food's delicious and it's not very expensive. Another good restaurant is Banger Bros, where you can try such as  $(4)$ 

Cumberland sausages from the North of England.

The Electric Cinema is on Portobello Road. It's one of the (5).

The seats are really big and comfortable, like armchairs. They sell really unusual snacks in the Electric, like grilled octopus! The tickets Sunday  $(6)$ .

afternoons. It's a really good place to go on a rainy day!

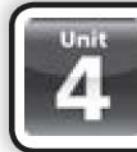

## **Language reference**

## **Comparatives and**

## superlatives

We use comparative adjectives to compare two things, people or places.

• Luis is taller than Juan.

We use superlative adjectives to compare three or more things, people or places.

• Luis is the tallest boy in the class.

We use than after comparative adjectives.

• My house is bigger than hers.

We use the before superlative adjectives.

• Tokyo is the most expensive city in the world.

There are some irregular forms, eg good, better, the best and bad, worse, the worst.

## **Spelling rules: short** adjectives

We form the comparative of short adjectives by adding -er, and the superlative by adding -est.

• small - smaller - the smallest

We add -r to short adjectives ending in -e to make the comparative, and -st to make the superlative.

 $\bullet$  wide – wider – the widest

With adjectives that end in one vowel  $+$  one consonant, we double the consonant and add -er to make the comparative, and -est to make the superlative.

• hot - hotter - the hottest

With adjectives that end in -y, we delete -y and add -jer to make the comparative, and -iest to make the superlative.

 $\bullet$  easy - easier - the easiest

## **Spelling rules: long adjectives**

We form the comparative of long adjectives by adding more in front of the adjective.

• attractive - more attractive

We form the superlative of long adjectives by adding most in front of the adjective.

• attractive - most attractive

### as ... as *I* not as ... as

Another way to compare two things is to use as ... as or not as ... as.

- I'm as good in maths as in science.
- This book is not as exciting as the last one.

## too, enough and not enough

We use  $too + adjective$  to say something is excessive or more than necessary.

• This T-shirt is too small.

We use enough to say that something is sufficient.

• This homework is good enough to give to the teacher.

We use  $not$  + adjective + enough to say something is not satisfactory or insufficient.

• This T-shirt isn't big enough.

We use too before adjectives.

· It's too big.

We use enough after adjectives.

- It isn't big enough.
- enough comes before nouns.
- We didn't have enough time.

## Wordlist

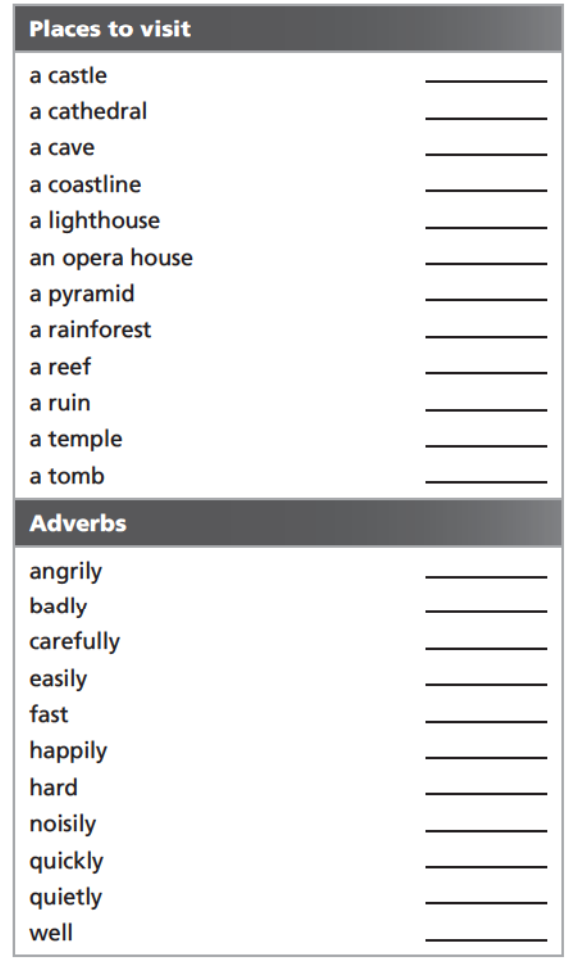

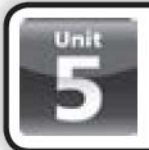

## **Vocabulary 1**

## **Fundraising ideas**

collect money do a sponsored swim have a barbecue have a bring and buy sale make a charity CD organize a jumble sale sell badges sell raffle tickets sell sweets wash cars

### 1 Circle the correct words.

(have)/ collect a bring and buy sale

- 1 sell / wash raffle tickets
- 2 bring / do a sponsored swim
- 3 organize / make a jumble sale
- 4 wash / make a charity CD
- 5 sell / eat badges
- 6 bring / collect money
- 7 bring / wash cars
- 8 have / sell a barbecue
- 9 sell / eat sweets

### 2 Match the pictures with the fundraising ideas in the box.

sell sweets collect money sell raffle tickets wash cars sell badges have a barbecue

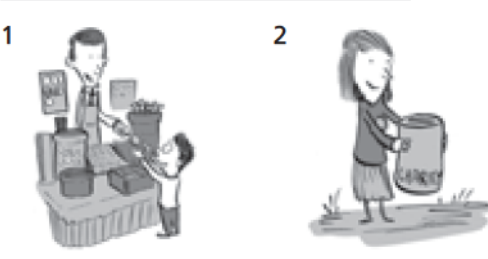

sell sweets

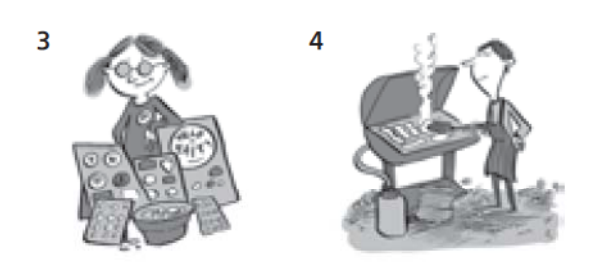

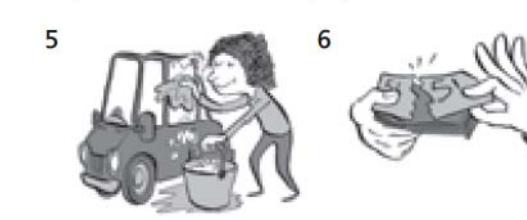

### 3 Read the sentences and circle the correct fundraising ideas.

Have you got any old toys or clothes or books? Could you give them to us if you don't need them?

#### Organize a jumble sale/ sell badges

- 1 I've got lots of meat and I'm going to start the fire at six o'clock. collect money / have a barbecue
- 2 It will take about half an hour. It will be lovely and clean when I finish. sell badges / wash cars
- 3 It's for children in Africa. Put it in the box. please. Thank you very much!
	- have a bring and buy sale / collect money
- 4 I'm paying her £1 for every 100 metres. So if she finishes, I have to give her £10. do a sponsored swim / organize a jumble sale
- 5 They say SAVE THE RAINFOREST and they cost 20 pence. Can I put it on your jacket for you?

sell raffle tickets / sell badges

- 6 Tickets are £1 each and you have a chance to win one of these prizes: a weekend for two in Paris, a TV, or a meal for two. have a barbecue / sell raffle tickets
- 7 We're singing and our teacher is recording us.

make a charity CD / collect money

8 We've got lots of different chocolates. They all cost 30 pence. sell sweets / sell badges

## **EXTRA!**

Can you name a famous charity?

Which fundraising idea do you like best?

Do you do any of these fundraising activities?

If so, who / what do you do them for?

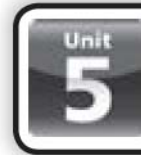

## **Grammar 1**

## **Present perfect: affirmative** and negative

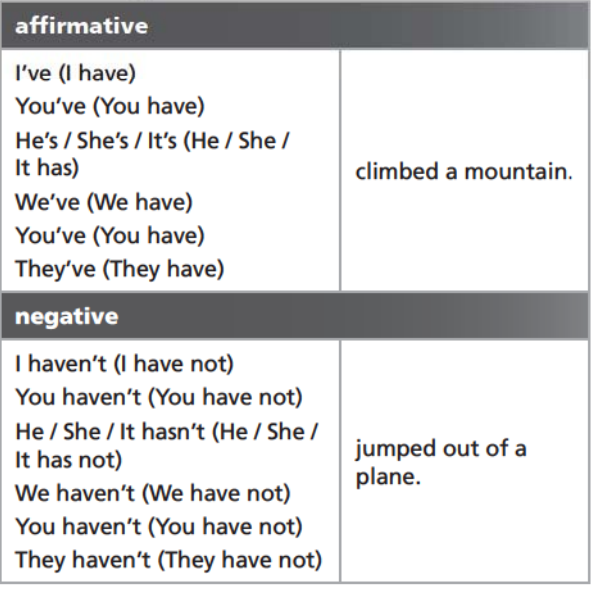

## **LOOK!**

Have I / we / you / they climbed a mountain? Yes, I / we / you / they have. / No, I / we / you / they haven't. Has he / she / it climbed a mountain? Yes, he / she / it has. / No, he / she / it hasn't.

### **1** Write the correct forms of the irregular verbs.

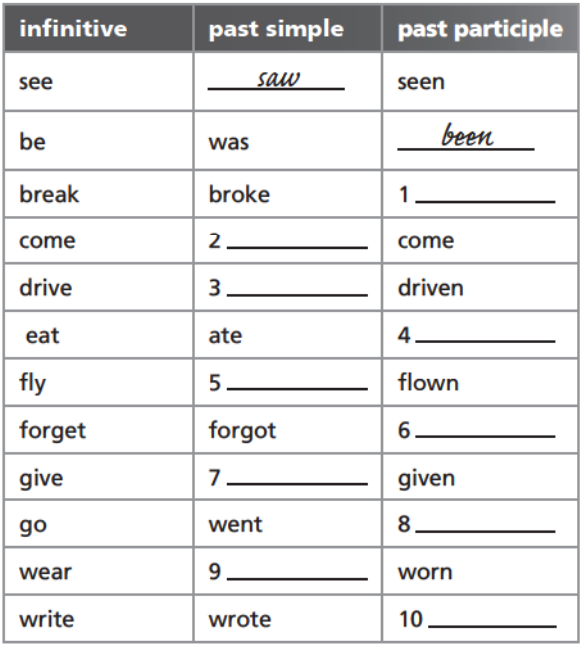

### 2 Rewrite the sentences. Use contracted forms of the present perfect.

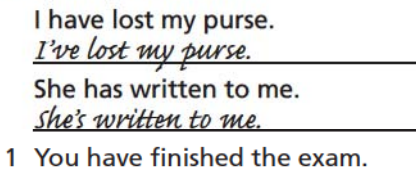

- 2 It has started to rain again.
- 3 Who has eaten the sweets?
- 4 She has not found it.
- 5 They have not done anything.

## **Present perfect questions**

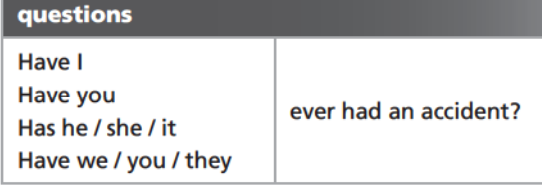

#### short answers Yes, I / you have. No, I / you haven't. Yes, he / she / it has. No, he / she / it hasn't. Yes, we / you / they No, we / you / they have. haven't.

### 3 Order the words to make questions.

- you / a beach / Have / cleaned up / ever Have you <u>ever cleaned up</u> a beach?
- 1 Have / a red nose / you / for a day / ever worn

```
Have you.
                                  _for a
day?
```
- 2 your own face / Have / ever painted / you Have you \_  $-$  your own face?
- 3 you / for 12 hours / ever danced / without stopping / Have Have you. \_without
- stopping? 4 swim / done / ever / Have / sponsored / you / a

Have you \_ \_swim?

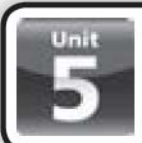

# **Vocabulary 2**

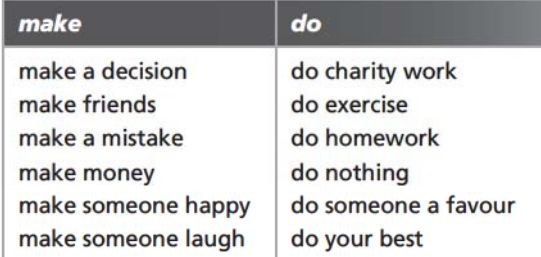

**1** Look at the pictures and circle the correct phrase.

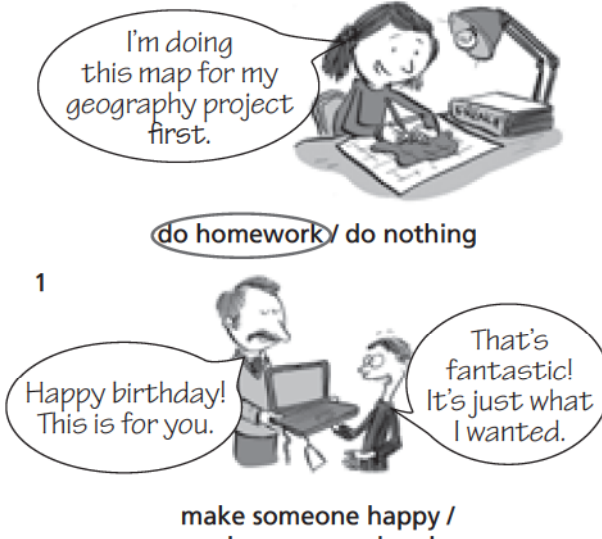

# make someone laugh

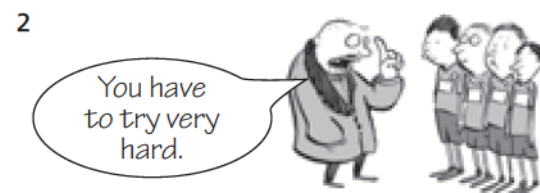

### make friends / do your best

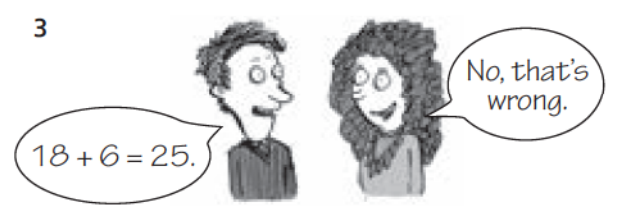

### make friends / make a mistake

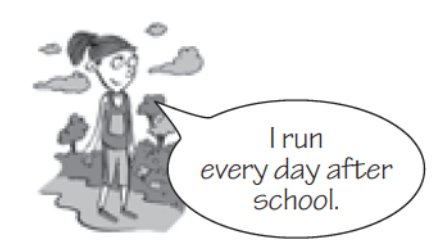

do charity work / do exercise

### 2 Complete the phrases with make or do.

- *make* \_\_ someone happy
- 1 \_\_\_\_\_\_\_\_\_\_\_\_\_\_\_\_\_\_ a decision
- 2 \_\_\_\_\_\_\_\_\_\_\_\_\_\_\_\_\_\_ charity work
- 3 \_\_\_\_\_\_\_\_\_\_\_\_\_\_\_ a mistake
- 4 \_\_\_\_\_\_\_\_\_\_\_\_\_\_\_\_ exercise
- 
- 6 \_\_\_\_\_\_\_\_\_\_\_\_\_\_\_\_ friends
- 7 \_\_\_\_\_\_\_\_\_\_\_\_\_\_\_\_homework
- 
- 
- 
- 
- 3 Complete the sentences with the phrases in the box.

make me laugh do nothing make a lot of money doing charity work make a decision made friends

I'm happy to \_\_\_\_\_\_\_ do nothing  $=$  on Sunday evening, before a busy week at school.

- 1 Come on, hurry up. You must choose. Please
- 2 I love those comedy shows on Channel 2. They're so funny. They always
- 3 She's at a new school and she hasn't with anyone in her class yet.
- 4 Top footballers They can earn millions of pounds every year.
- 5 She's a doctor, but at the moment she's in a hospital in Africa.

## **EXTRA!**

### Write three sentences about yourself and others. Use phrases with make or do.

- If I make a mi<u>stake, I write it</u> down in my notebook.
- $2 \overline{\phantom{a}}$ <u> 1989 - Johann John Stone, meilich aus der Stone († 1908)</u>  $3 -$

Δ

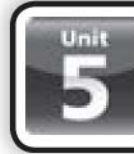

## **Grammar 2**

**Present perfect with for and** since

## **LOOK!**

I've had this mobile phone for two weeks. My friend has been ill since 8.30 this morning.

### **1** Complete the table with the time expressions in the box.

two years four o'clock August 2009 more than a year five weeks 11pm two hours a long time Saturday a month last month yesterday

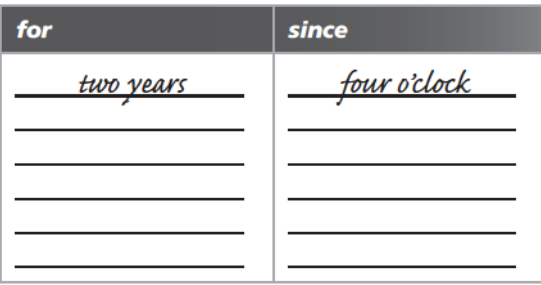

## 2 Circle the correct words.

I've known him(for)/ since two years.

- 1 She's been here for / since four o'clock.
- 2 Gloria hasn't worked for / since March.
- 3 I haven't seen Mark for / since years.
- 4 I've lived in Barcelona for / since I was born.
- 5 I've been at home for / since a week.
- 6 We've been friends for / since we were children.

### 3 Order the words to make sentences.

here / Monday / has / Jane / since / been Jane *has been here since* Monday.

- 1 in / 2010 / has / a bookshop / My sister / since / worked My sister  $-2010.$
- 2 him / for / known / ages / I've  $I've$  $=$  ages.
- 3 three / had / years / Anna / a motorcycle / for / has Anna\_

\_vears.

- 4 eaten / since / She / that terrible meal / hasn't She\_ \_that terrible meal.
- 5 years / been / for / Lady Gaga / has / famous

## LOOK!

How long have you had this mobile phone? How long has your friend been at school?

4 Write questions with How long ...? Then answer using for or since.

> vou / live in Granada? (two vears) 'How long have you lived in Granada? T've lived in Granada for two years.'

- 1 she / work for that charity? (2009)
- 2 that restaurant / be open? (a week)
- 3 you / have that mobile phone? (March)
- 5 Complete the sentences with the words in the box.

How long studied lived have you has How long

- How long have you been at this school?
- 1 How long have you \_\_\_\_\_\_\_\_\_\_\_\_\_ in your house or flat?
- $\mathcal{P}$ have you known your best friend?
- 3 How long \_\_\_\_\_\_\_ you had your mobile phone?
- 4 How long have you \_\_\_\_\_\_\_\_\_\_\_\_\_\_\_ English?
- 5 How long \_\_\_\_\_\_\_\_\_\_\_\_\_\_\_ it taken you to do this exercise?
- 6 How long have \_\_\_\_\_\_\_\_\_\_\_\_\_ been at school today?

## **EXTRA!**

### Answer the questions in exercise 5. Use the present perfect with for or since.

I've been at this school for two years.

 $\mathbf{1}$  and  $\mathbf{1}$  and  $\mathbf{1}$  $\overline{\mathbf{3}}$  $\frac{4}{1}$  $6 \qquad \qquad$ 

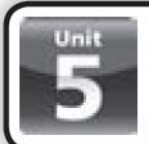

## **Reading**

1 Read the magazine article. Was the fundraising a success?

> A London school has raised £10,000 this year for WaterAid in Africa.

Students at Riverside School organized jumble sales, barbecues, pet shows and sponsored walks during the year. And students in one class cleaned cars at weekends. Anna Hunter, a student in Year 11 at Riverside School, said 'We chose the charity WaterAid, because water is so important in our lives. We don't have problems with water in this country, so we often waste it. But in many parts of Africa people have to walk many kilometres to get it.'

Twelve-year-old Luke Wise in Year 7 cleaned 300 cars during the year and raised £1,500. 'I did it because I felt sorry for all the people in the world without water,' he said.

The headteacher of Riverside School, Serena Black, is delighted. 'We've never raised so much money before. We hope to raise money for WaterAid next year, too, because our fundraising has been such a success this year.'

#### 2 Read the text again and match the sentence halves.

- 1 The fundraising was successful because ...  $\sqrt{b}$ 2 Students organized many different
- types of activities ...
- 3 The students chose WaterAid because ...
- 4 One student wanted to help, so ...
- a for example, jumble sales, pet shows and sponsored walks.
- b it raised a lot of money.
- c he cleaned 300 cars during the year.
- d water is so important in our lives.

### 3 Read the text in exercise 1 again and then write who ...

feels sorry for people who don't have clean Luke Wise water.

- 1 has to walk many kilometres to get water.
- 2 wants to organize another fundraising event next year. \_
- 3 raised £10,000 for WaterAid in Africa.
- 4 says we often waste water in our country.

## **Writing**

4 Look at the interview with Martha Smith.

Who are you?

My name is Martha Smith

Which school do you go to? Woodhouse School.

What fundraising activity did you participate in? We helped to remove rubbish from south Beach.

#### When?

30th July.

#### **What kind of rubbish?**

70% was plastic, but there were also cigarette butts, glass bottles, fish, old boxes, etc

#### What did you do with the rubbish?

We took some rubbish to the recycling plant, and made small objects with the unusual rubbish to sell for funds.

What happened at the fundraising event? There was a free barbecue on the beach and a free T-shirt for each volunteer.

**Future volunteering activities:** Next year, I'll come back to do another beach clean.

### 5 Now use the information in exercise 4 to complete the magazine article.

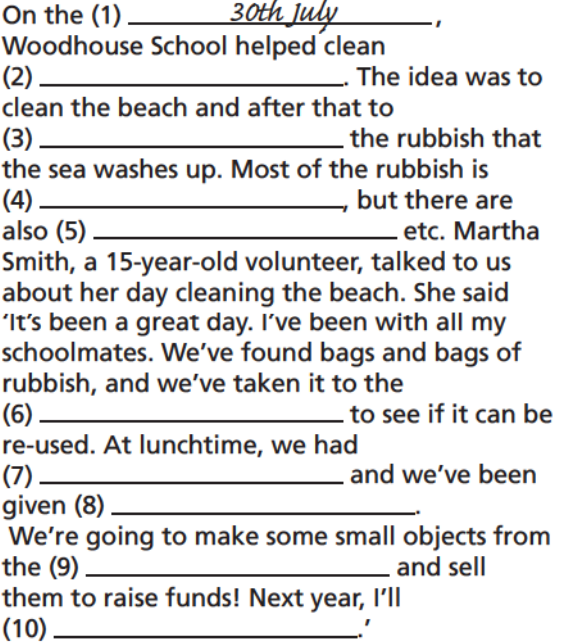

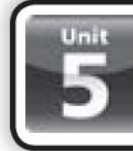

## **Language reference**

**Present perfect: affirmative** and negative

One of the uses of the present perfect is to talk about experiences in the past, when we don't mention the exact time.

We form the affirmative of the present perfect with subject +  $have/has + past$ participle.

- I've climbed a mountain.
- He's run a marathon.

We form the negative of the present perfect with subject +  $have/has + not + past$  participle.

- I haven't seen an ice hockey match.
- He hasn't played in the school team.

The past participle of regular verbs is the same as the past simple of regular verbs - they end in-ed.

- $\bullet$  jump jumped
- $\bullet$  miss missed
- $\bullet$  play played

The past participles of irregular verbs are all different and you have to learn them.

- $\bullet$  speak spoken
- $\bullet$  eat eaten
- $\bullet$  make made

## **Present perfect with ever and**

#### never

We often use never with the present perfect to talk about things we haven't done or experienced in the past.

- I've never been to Australia.
- She's never played in the school team.

We also use ever with the present perfect to talk about things we haven't done or experienced in the past.

• I haven't ever tried rollerskating before.

## **Present perfect: questions** and short answers

We form questions in the present perfect with Have/Has + subject + past participle.

- Have you ever seen a snake?
- Has your brother tried kayaking?

In short answers we don't repeat the past participle.

- Have you had breakfast? Yes, I have.
- . Has he travelled to Scotland? No, he hasn't.

We often use ever with the present perfect to ask questions about experiences in the past.

- Have you ever been snowboarding?
- Has your teacher ever climbed a mountain?

## **Present perfect with for and** since

We use the present perfect with for to talk about the period or length of time of a situation.

• I've had this mobile phone for two weeks.

We use the present perfect with since to talk about the point in time when a situation started.

• My friend has been here since 10 o'clock this morning.

We use How long with the present perfect to ask about the duration of an action or a situation

- How long have you had this mobile phone?
- How long has your friend been at school?

## **Wordlist**

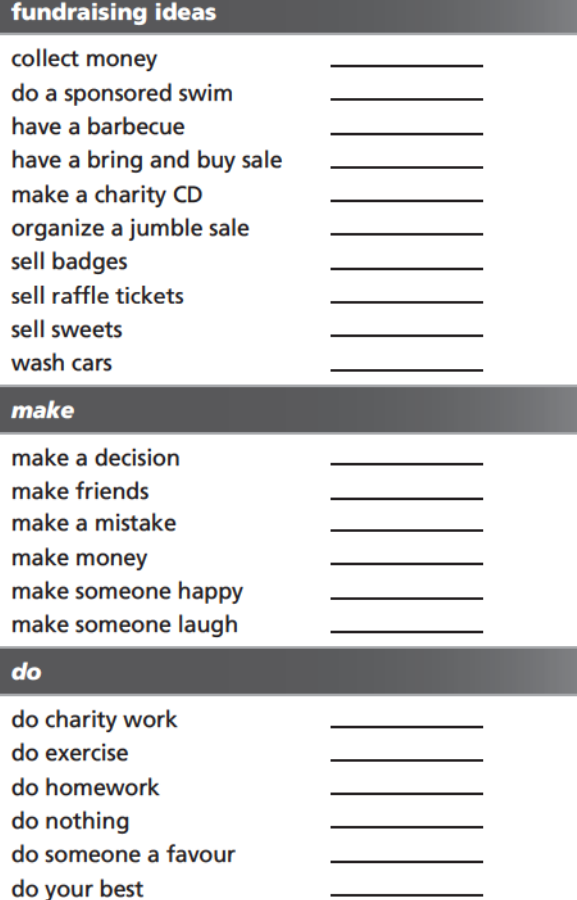